# Role Assured Publicly Accessible Information

RAPAI System

Data Entry and Display Screens

Interactive Systems Design Final Project Group 3

Velma L. Payne Jumpol Polvichai Unnamalai Narayanan Kittipong Techapanichgul

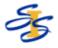

University of Pittsburgh Spring 2005

April 27, 2005

# Project Description

For our final project in the Interactive Systems Design class, we developed a system that permits users to enter and view information that will be of interest to students of the School of Information Sciences (SIS) at the University of Pittsburgh. Items that will be available via this system are items such as announcements; messages; scheduled events, for instance conferences and workshops; opportunities such as job openings and internships; items for sale; and items needed such as "I need a queen size bed".

# System Purpose

The purpose of the system we developed is two-fold:

- Data Entry the system provides the ability to enter data that will be stored in an Oracle database.
- Data Display the system also provides the ability to view data that has been stored within
  the database. When the data display option is selected, the system will display a list of
  items that are in the database. If the user clicks on an item from the list, the details
  associated with that item will be displayed.

This project is in support of the Role Assured Publicly Accessible Information System, also known as RAPAI, managed by Dr. Michael Spring. The information entered and maintained within this system will be available via the touch screen displays located in the lobby of the School of Information Sciences building at the University of Pittsburgh.

# Data Entry Screen Overview

The system provides the ability to enter data in the following categories:

- Announcements general announcements that do not fit into any of the categories below.
- Pitt Events events occurring at Pitt. The following categories are available.
  - Lecture
  - Talk
  - Workshop
  - Ph.D. Proposal
  - Dissertation Defense
  - Study Group
- Non-Pitt Events events occurring outside of Pitt. The following categories are available.
  - Conference
  - Workshop
- Opportunities opportunities available to students. The following categories are available.
  - Job Opening
  - Internship
  - Practicum
  - Independent Study
  - Special Topic Seminar
  - Experiment

- Other
- Sales items that are for sale, and items that are needed. The following categories are available.
  - Need a Book
  - Need Furniture
  - Need a Car
  - Need Other
  - Book For Sale
  - Furniture For Sale
  - Car For Sale
  - Other For Sale
- Housing housing for sale / rent and people in need of housing. The system provides the
  ability to post items for efficiencies, townhouses, duplexes, single family houses and
  subletting.
  - Need Housing
  - House For Sale / Rent
- Messages the ability to post a message for a specific person.

These data entry screens will be available by going to a public web site that belongs to Pitt's School of Information Science. Users will access these screens from their workstation within their offices or via the computer lab in the SIS building. The screens currently located at this URL are screens that were initially developed as a prototype. These screens will be replaced by the screens developed during this project.

# Item Display Screen Overview

The system will provide the ability to display a list of items currently stored within the Oracle database for each of the categories below.

- Announcements
- Pitt Events
- Non-Pitt Events
- Opportunities
- Sales
- Housing
- Messages

For each of these categories, the system provides two types of display screens as follows:

- List of all items
- · Item details for a specific item

The display screens will be available via the touch screen display screens in the lobby of the SIS building. Therefore, the interactivity of these screens is limited to a selection of items. The ability to search for items within the system is not available.

# System Overview

The system we developed consists of several components including:

- Web pages
- Java Servlets
- Cascading Style Sheets
- XML Transformer Files
- Java Script code files.

The specific components that comprise the system are listed below for the data entry screens, data list display and the data item display.

#### Data Entry Function - 8 Web Pages, 7 Java Servlets, 5 JavaScript Files, 4 CSS Files

- Data Entry Main Menu Page
- Announcement Entry Page
- Pitt Event Entry Page
- Non-Pitt Event Entry Page
- Opportunities Entry Page
- Sales Entry Page
- Housing Entry Page
- Messages Entry Page
- JavaScript code files
- Cascading Style Sheet files
- Announcement Database Insert Java Servlet
- Pitt Event Database Insert Java Servlet
- Non-Pitt Event Database Insert Java Servlet
- Opportunities Database Insert Java Servlet
- Sales Database Insert Java Servlet
- Housing Database Insert Java Servlet
- Messages Database Insert Java Servlet

#### Data Retrieval Function - 14 Web Pages, 14 XML Transformer Files, 14 Java Servlets

#### **Data List Components**

- Announcement List Page
- Pitt Event List Page
- Non-Pitt List Page
- Opportunities List Page
- Sales List Page
- Housing List Page
- Messages List Page
- Announcement Data List Retrieval Java Servlet
- Pitt Event Data List Retrieval Java Servlet
- Non-Pitt Event List Data Retrieval Java Servlet
- Opportunities List Data Retrieval Java Servlet
- Sales Data List Retrieval Java Servlet
- Housing Data List Retrieval Java Servlet
- Messages Data List Retrieval Java Servlet
- Announcement List XML Transformer File
- Pitt Event List XML Transformer File
- Non-Pitt List XML Transformer File
- Opportunities List XML Transformer File
- Sales List XML Transformer File
- Housing List XML Transformer File
- Messages List XML Transformer File

#### **Item Details Components**

- Announcement Details Page
- Pitt Event Details Page
- Non-Pitt Details Page
- Opportunities Details Page
- Sales Details Page
- Housing Details Page
- Messages Details Page
- Announcement Details XML Transformer File
- Pitt Event Details XML Transformer File
- Non-Pitt Details XML Transformer File
- Opportunities Details XML Transformer File
- Sales Details XML Transformer File
- Housing Details XML Transformer File
- Messages Details XML Transformer File
- Announcement Data Item Retrieval Java Servlet
- Pitt Event Data Item Retrieval Java Servlet
- Non-Pitt Event Item Data Retrieval Java Servlet
- Opportunities Item Data Retrieval Java Servlet
- Sales Data Item Retrieval Java Servlet
- Housing Data Item Retrieval Java Servlet
- Messages Data Item Retrieval Java Servlet

# System Architecture

The system architecture is comprised of data entry and data display web pages that communicate to an Oracle database only by the execution of Java Servlets. The diagram below depicts the system components, and the relationship between them.

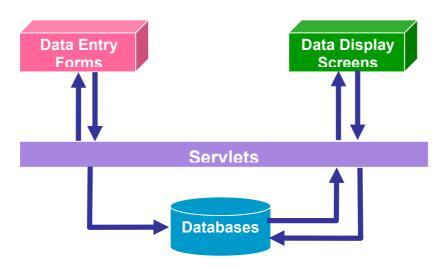

Figures 1 and 2 below depict the specific components associated with the Data Entry and Data Display functions.

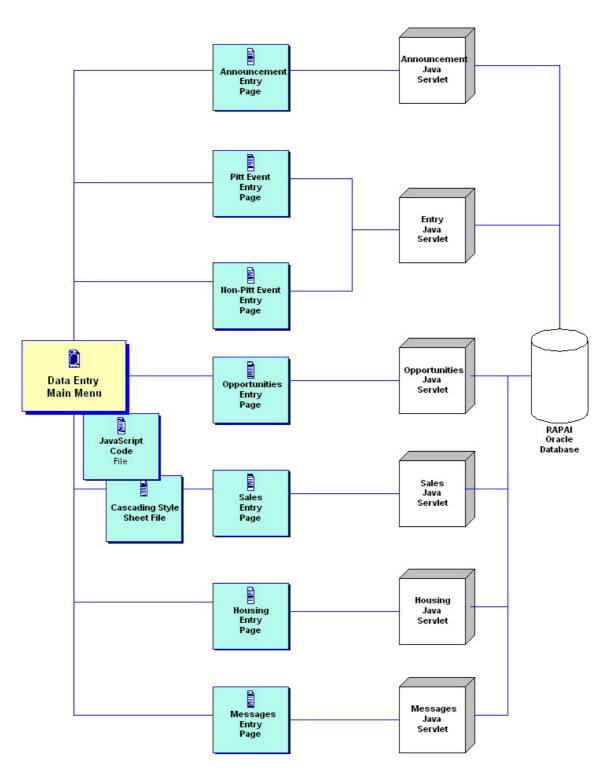

Figure 1
Data Entry Function Components

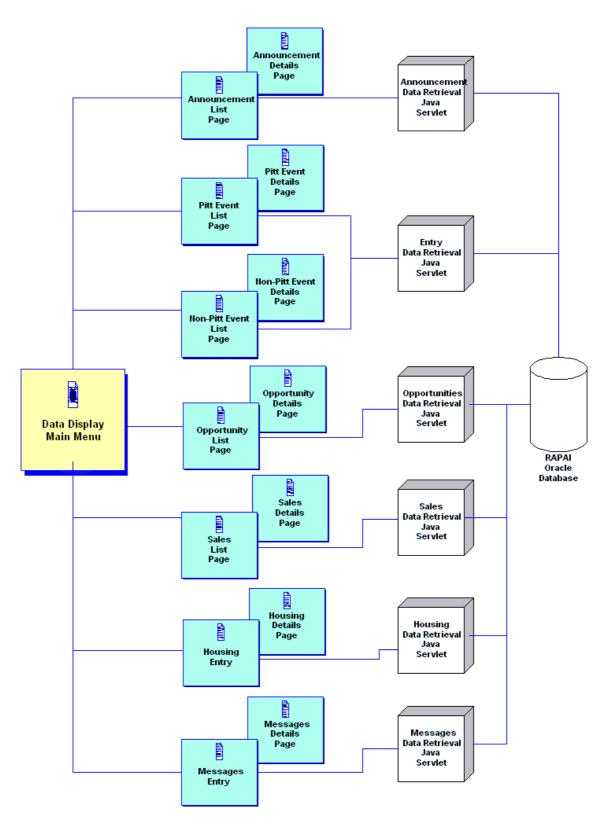

Figure 2
Data Display Function Overview

# Design Process

Throughout our system design, we utilized the **Iterative Design Process**. As depicted in the diagram below, during this process the current design is analyzed in order to build a model of how the user is expected to perform an activity with the system's support. This analysis enables assessments to be made of the design's usability, which feeds into the enhancement of the design. This process repeats as the interface screens are enhanced to meet the user's need.

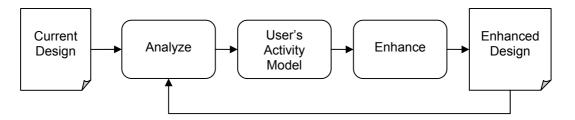

To implement this concept that we learned in class, we performed the following steps:

- Conducted User Studies
  - Interviews
  - Questionnaires
  - Talk Aloud
- Analyzed User Studies
- Developed Prototype Screens
- Reviewed Prototype Screens with Users
- Developed all System Components
- Conducted User Studies on Final Screens
  - Interviews
  - Questionnaires

We began our design process by analyzing interface screens that were designed prior to our involvement in the RAPAI project. We conducted User Studies on these screens to determine what the users liked and disliked. Based on the results of the User Studies, we developed prototype screens and reviewed them with the user base. Based on their suggestions we revised the screens. We continued the review of prototype screens and reviewing the prototype screens with the users until we felt we had a design that fit the user's need. Once we had the interface screen design finalized, we developed the Java Servlets, and presented the user with a completely working system. Once the system was finalized, we conducted our final User Studies by performing interviews and questionnaires.

# Interface Screens

During the design process, we went through several iterations of our interface screens. Within this document, for some of the screens we will present to you two different versions of the screens.

During our analysis of the existing RAPAI system, we not only reviewed the screens that had been developed, we also reviewed the Oracle database that stores data for the RAPAI system. In this review of the existing interface screens and the database, we felt there were fields that should be added to the database to store information that would be valuable for the end user. For example, for a house that is for sale, the database did not include a field for the square footage or room sizes

for the home. Based on our analysis of the screens and the database, we developed a version of the screens that contained all the fields we felt were important to the end user. As the end of the semester neared, and we were presented with the inability of getting these additional fields added to the database the by the RAPAI database administrator, we decided to alter our screens to include only the fields that were present in the database tables. We wanted to ensure we had a system to present in our demo that was fully functional. Thus, we wanted to demonstrate not only the interface screens, but to demo that the Java Servlets that inserted data into the database were developed and functional. So, we removed the additional fields from our interface screens. Within this section of this document we will present both the screens that are posted on the SIS web server, and the screens that we feel are reflective of screens that will be most beneficial to the end user.

### **Data Entry Screens**

We designed data entry screens for the following categories and sub-categories:

- Announcements
- Pitt Events
  - Lecture
  - Talk
  - Workshop
  - Ph.D. Proposal
  - Dissertation Defense
  - Study Group
- Non-Pitt Events
  - Conference
  - Workshop
- Opportunities
  - Job Opening
  - Experiment
  - Internship
  - Practicum
  - Independent Study
  - Special Topic Seminar
  - Experiment
  - Other
- Sales
  - Need a Book
  - Need Furniture
  - Need a Car
  - Need Other
  - Book For Sale
  - Furniture For Sale
  - Car For Sale
  - Other For Sale
- Housing
  - Need Housing
  - House For Sale / Rent
- Messages

As we designed the data entry screens, we felt it was necessary to reduce the user's memory load and only present them with the fields that are applicable for each of the sub-categories within the categories above. The following screen snap shots will present each of the sub-category screens.

Once we designed each of the individual screens, we designed screens that permitted the user to quickly go to other data entry screens by providing a banner down the left side of the screen that permits the user to display the data entry screen for another category.

#### **Announcement Data Entry Screen**

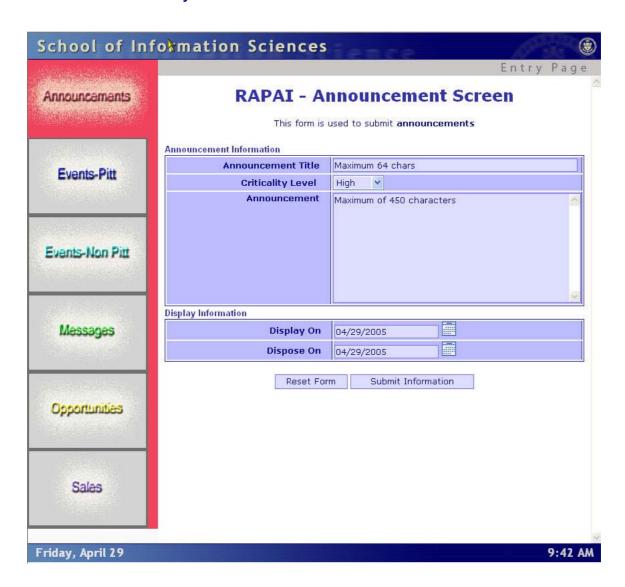

### **Pitt Event Data Entry Screens**

The Pitt Event category includes the sub-categories for Lectures, Talks, Workshops, Ph.D. Proposals, Dissertation Defenses and Study Groups. The screens for each sub-category are depicted below.

#### Pitt Events - Lecture Screen

The following screen was implemented on the SIS web server.

|                                                                                                    | This form               | n is used to submit <b>Pitt Events</b> | Entry Pag |
|----------------------------------------------------------------------------------------------------|-------------------------|----------------------------------------|-----------|
| nnouncements                                                                                                    | Event Information       |                                        |           |
|                                                                                                    | Event Type              | Lecture 🔻                              |           |
| STATE OF THE STATE OF THE STATE | Lecture Information     |                                        |           |
|                                                                                                    | Lecture Title           |                                        |           |
| Events-Pitt                                                                                                    | Chairperson             |                                        |           |
|                                                                                                    | Start Date              | 04/29/2005                             |           |
|                                                                                                    | End Date                | 04/29/2005                             |           |
|                                                                                                    | Event Room              |                                        |           |
| vents-Non Pitt                                                                                                    | Event Address           |                                        |           |
|                                                                                                    | City / State            |                                        |           |
|                                                                                                    | Country                 |                                        |           |
| Messages                                                                                                    | Description             | Maximum of 450 characters              |           |
| Opportunities                                                                                                    |                         |                                        | V         |
|                                                                                                    | Cost                    | \$ 0.00                                |           |
|                                                                                                    | URL Display Information |                                        | <u> </u>  |
| Sales                                                                                                    | Display Date            | 04/29/2005                             |           |
|                                                                                                    | Dispose Date            | 04/29/2005                             |           |
|                                                                                                    |                         | rm Submit Information                  |           |

We developed an alternative version of the screen with additional fields that we felt were necessary to maximize the system to the user's needs. This screen is depicted below.

# RAPAI - Pitt Event Screen - Pitt

This form is used to submit Pitt Events

| Event Information   |                         |
|---------------------|-------------------------|
| Event Type          | Lecture                 |
| Lecture Information |                         |
| Lecture Title       |                         |
| Speaker/Presenter   |                         |
| Chairperson         |                         |
| Start Date          | 04/29/2005              |
| End Date            | 04/29/2005              |
| Start Time          | HH:MM C A.M. C P.M.     |
| End Time            | HH:MM C A.M. C P.M.     |
| Event Room          |                         |
| Event Address       |                         |
| City / State / Zip  |                         |
| Country             |                         |
|                     |                         |
| Cost                | \$ 0 Format: 0000000.00 |
| Sponsor             |                         |
| URL                 |                         |
| Display Information |                         |
| Display Date        | 04/29/2005              |
| Dispose Date        | 04/29/2005              |
| Contact Information |                         |
| Name                |                         |
| Phone               | Enter number: ###-####  |
| Email Address       |                         |
| Reset               | Form Submit Information |

# Pitt Event - Talk Screen

The following screen was implemented on the SIS web server.

|                 |                     |                               | Entry Pag                                                                                                    |
|-----------------|---------------------|-------------------------------|----------------------------------------------------------------------------------------------------|
|                 | This form           | is used to submit Pitt Events | and the second second s |
| nnouncements    | Event Information   |                               |                                                                                                    |
|                 | Event Type          | Talk 👻                        |                                                                                                    |
| 33.50.033.00.00 | Talk Information    |                               |                                                                                                    |
|                 | Talk Title          |                               |                                                                                                    |
| Events-Pitt     | Chairperson         |                               |                                                                                                    |
|                 | Start Date          | 04/29/2005                    |                                                                                                    |
|                 | End Date            | 04/29/2005                    |                                                                                                    |
|                 | Event Room          |                               |                                                                                                    |
| vents-Non Pitt  | Event Address       |                               |                                                                                                    |
|                 | City / State        |                               |                                                                                                    |
|                 | Country             |                               |                                                                                                    |
| Messages        | Description         | Maximum of 450 characters     |                                                                                                    |
| Opportunities   | Cost                | \$ 0.00                       | v                                                                                                    |
|                 | URL                 | 5,000                         |                                                                                                    |
| - 211           | Display Information |                               |                                                                                                    |
| Sales           | Display Date        | 04/29/2005                    |                                                                                                    |
|                 | Dispose Date        | 04/29/2005                    |                                                                                                    |
|                 | Reset Fo            | rm Submit Information         |                                                                                                    |

The enhanced screen with additional fields is depicted below.

| RAPAI - I                                      | Pitt Event Screen - Pitt    |  |  |  |
|------------------------------------------------|-----------------------------|--|--|--|
| This form is used to submit <b>Pitt Events</b> |                             |  |  |  |
| Event Information                              |                             |  |  |  |
| Event Type                                     | Talk 💌                      |  |  |  |
| Talk Information                               |                             |  |  |  |
| Talk Title                                     |                             |  |  |  |
| Speaker/Presenter                              |                             |  |  |  |
| Chairperson                                    |                             |  |  |  |
| Start Date                                     | 04/29/2005                  |  |  |  |
| End Date                                       | 04/29/2005                  |  |  |  |
| Start Time                                     | HH:MM C A.M. C P.M.         |  |  |  |
| End Time                                       | HH:MM C A.M. C P.M.         |  |  |  |
| Event Room                                     |                             |  |  |  |
| Address                                        |                             |  |  |  |
| City / State / Zip                             |                             |  |  |  |
| Country                                        |                             |  |  |  |
| Description                                    | Maximum of 450 characters ▲ |  |  |  |
| Cost                                           | \$ 0 Format: 0000000.00     |  |  |  |
| Sponsor                                        |                             |  |  |  |
| URL                                            |                             |  |  |  |
| Display Information                            |                             |  |  |  |
| Display Date                                   | 04/29/2005                  |  |  |  |
| Dispose Date                                   | 04/29/2005                  |  |  |  |
| Contact Information                            |                             |  |  |  |
| Name                                           |                             |  |  |  |
| Phone                                          | Enter number: ###-###       |  |  |  |
| Email Address                                  |                             |  |  |  |
| Reset                                          | Form Submit Information     |  |  |  |

# Pitt Event – Workshop Screen

The following screen has been implemented on the SIS web server.

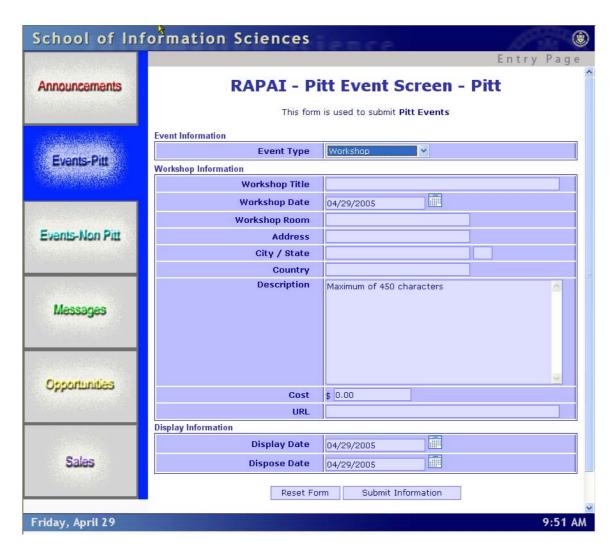

The enhanced workshop screen with the additional fields is below.

| RAPAI - Pitt Event Screen - Pitt               |                              |  |
|------------------------------------------------|------------------------------|--|
| This form is used to submit <b>Pitt Events</b> |                              |  |
| Event Information                              |                              |  |
| Event Type                                     | Workshop                     |  |
| Workshop Information                           |                              |  |
| Workshop Title                                 |                              |  |
| Presenter                                      |                              |  |
| Workshop Date                                  | 04/29/2005                   |  |
| Start Time                                     | HH:MM C A.M. C P.M.          |  |
| End Time                                       | HH:MM C A.M. C P.M.          |  |
| Workshop Room                                  |                              |  |
| Address                                        |                              |  |
| City / State / Zip                             |                              |  |
| Country                                        |                              |  |
| Objectives of Workshop                         | Maximum of 450 characters    |  |
| Description                                    | Maximum of 450 characters    |  |
|                                                | waxiiidii di 450 cildideters |  |
| Workshop Requirements                          |                              |  |
| Cost                                           | \$ 00.00 Format: 0000000.00  |  |
| Sponsor                                        |                              |  |
| URL                                            |                              |  |
| Display Information                            |                              |  |
| Display Date                                   | 04/29/2005                   |  |
| Dispose Date                                   |                              |  |
| Contact Information                            |                              |  |
| Name                                           |                              |  |
| Phone                                          | Enter number: ###-####       |  |
| Email Address                                  |                              |  |
| Reset                                          | Form Submit Information      |  |

Pitt Event - Ph.D. Proposal Screen

The screen that was implemented on the SIS web server is below.

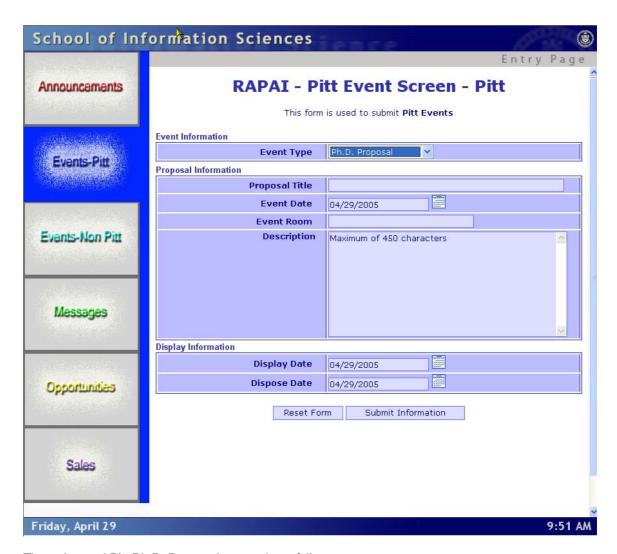

The enhanced Pitt Ph.D. Proposal screen is as follows.

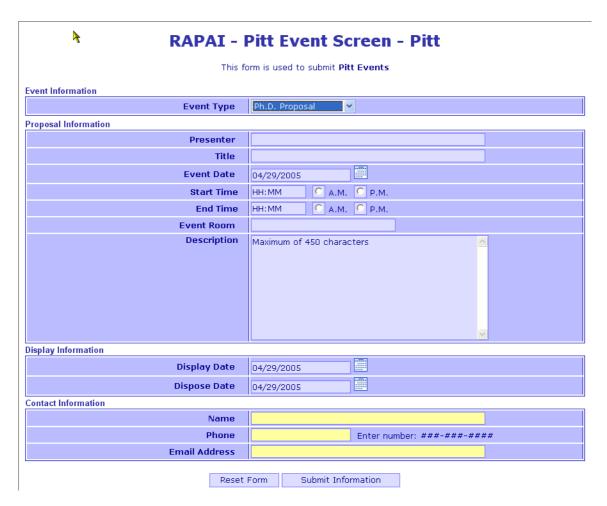

**Pitt Event - Dissertation Defense Screen** 

The screen that was implemented on the SIS web server is as follows:

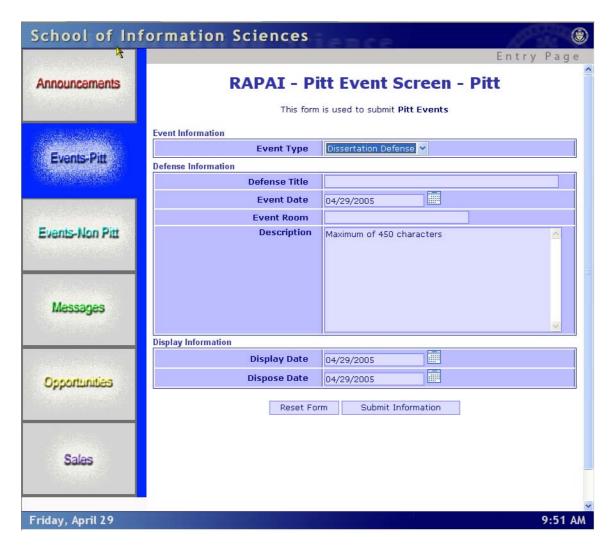

This is the enhanced screen for the Dissertation Defense Pitt Event function.

# RAPAI - Pitt Event Screen - Pitt

This form is used to submit Pitt Events

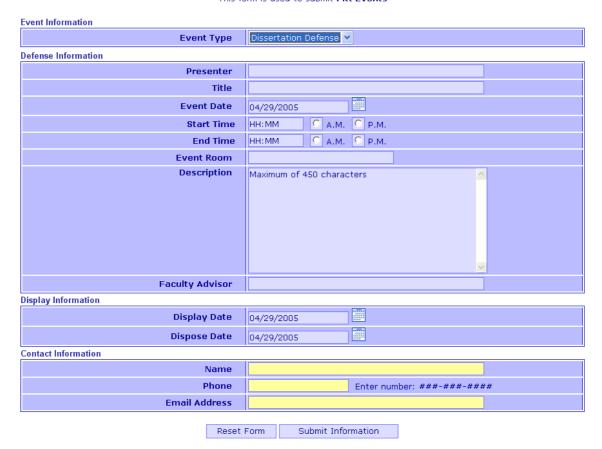

# Pitt Event - Study Group Screen

This is the screen that was implemented on the SIS web server.

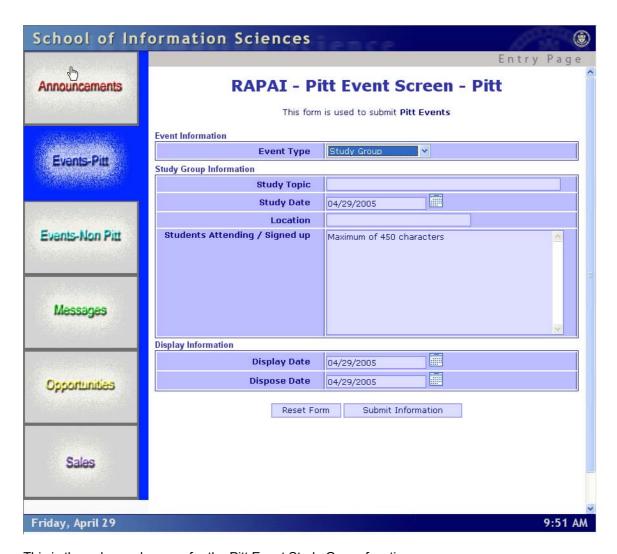

This is the enhanced screen for the Pitt Event Study Group function.

### **RAPAI - Pitt Event Screen - Pitt**

This form is used to submit Pitt Events

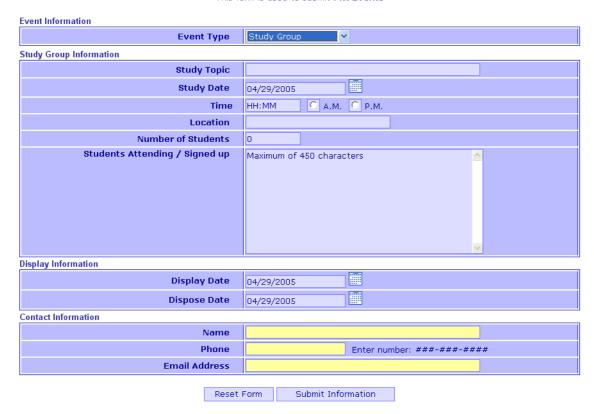

#### **Non-Pitt Event Screens**

The Non-Pitt Event category includes data entry screens for conferences and workshops. The data entry screens are depicted below.

### Non-Pitt Event - Conference Screen

The screen implemented on the SIS web server is as follows.

| chool of th                              | formation Sciences     | ience                                         | AP MA     |
|------------------------------------------|------------------------|-----------------------------------------------|-----------|
|                                          |                        |                                               | Entry Pag |
| nnouncements                             | This form is           | used to submit non-pitt events                |           |
| har de film de antique                   | Event Information      |                                               |           |
|                                          | Event Type             | Conference                                    |           |
|                                          | Conference Information | Stockensteinsteinsteinsteinsteinsteinsteinste |           |
| Events-Pitt                              | Conference Title       |                                               | 100       |
| Events-Fitt                              | Start Date             | 04/29/2005                                    |           |
|                                          | End Date               | 04/29/2005                                    |           |
| en en en en en en en en en en en en en e | Chairperson            |                                               |           |
|                                          | Address 1              |                                               |           |
| vents-Non Pitt                           | Address 2              |                                               |           |
|                                          | City / State           |                                               |           |
| Date of the second                       | Country                |                                               |           |
|                                          | Description            | Maximum of 450 characters                     | _         |
| Messages                                 |                        |                                               |           |
|                                          |                        |                                               |           |
|                                          |                        |                                               |           |
| Opportunities                            |                        |                                               | V         |
|                                          | Cost                   | \$ 0.00                                       |           |
|                                          | URL                    |                                               |           |
|                                          | Display Information    |                                               |           |
| Sales                                    | Display On             | 04/29/2005                                    |           |
|                                          | Dispose On             | 04/29/2005                                    |           |
| 10000000000000000000000000000000000000   | Reset For              | m Submit Information                          |           |
|                                          | Reset For              | iii Submit Information                        |           |

The enhanced screen for a Non-Pitt Conference is below.

# RAPAI - Non-Pitt Event Screen

This form is used to submit non-pitt events

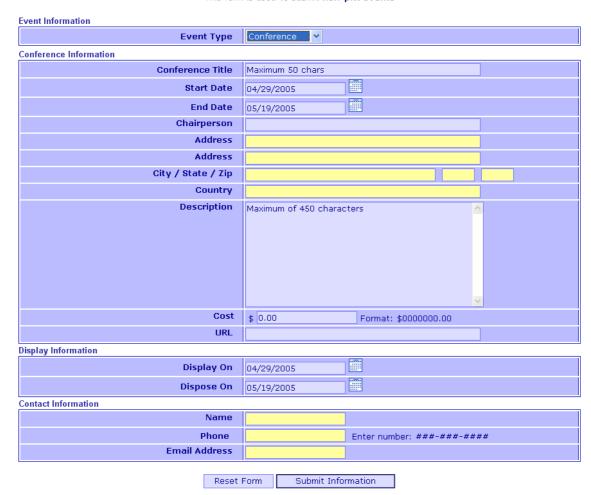

### Non-Pitt Event - Workshop Screen

The screen implemented on the SIS web server is depicted below.

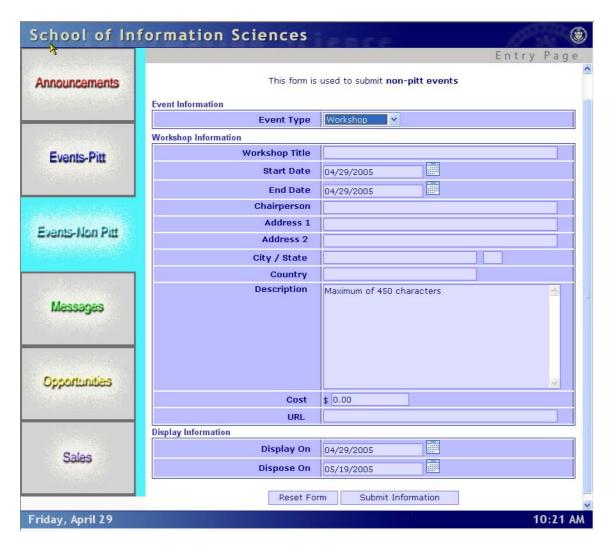

The enhanced Non-Pitt Workshop screen is as follows.

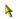

# **RAPAI - Non-Pitt Event Screen**

This form is used to submit non-pitt events

| Event Information    |                                                                  |                                                           |
|----------------------|------------------------------------------------------------------|-----------------------------------------------------------|
| Event Type           | Workshop 💙                                                       |                                                           |
| Workshop Information |                                                                  |                                                           |
| Workshop Title       | Maximum 50 chars                                                 |                                                           |
| Presenter            |                                                                  |                                                           |
| Date                 | 04/29/2005                                                       |                                                           |
| Start Time           | HH:MM C A.M.                                                     | <u>C</u> p.M.                                             |
| End Time             | HH:MM C A.M.                                                     | <u>C</u> p.M.                                             |
| Chairperson          |                                                                  |                                                           |
| Address              |                                                                  |                                                           |
| Address              |                                                                  |                                                           |
| City / State / Zip   |                                                                  |                                                           |
| Country              |                                                                  |                                                           |
| Description          | Maximum of 450 charact                                           | ers <u>^</u>                                              |
| Objectives           | Maximum of 450 charact                                           | ers <u>^</u>                                              |
| Requirements         | Describe any requirment<br>participants must bring<br>characters | s of the workshop such as<br>a laptop. Maximum of 450<br> |
| Cost                 | \$ 0.00                                                          | Format \$0000000.00                                       |
| URL                  |                                                                  |                                                           |
| Display Information  |                                                                  |                                                           |
| Display On           |                                                                  |                                                           |
| Dispose On           | 05/19/2005                                                       |                                                           |
| Contact Information  |                                                                  |                                                           |
| Name                 |                                                                  |                                                           |
| Phone                |                                                                  | Enter number: ###-####                                    |
| Email Address        |                                                                  |                                                           |
| Reset                | Form Submit Infor                                                | mation                                                    |

#### **Opportunities Data Entry Screens**

For the opportunity category we developed data entry screens for categories including Job Openings, Internships, Practicum's, Independent Studies, Special Topic Seminars, Experiments, and a general Other Opportunities category.

#### **Opportunities - Job Opening**

The screen implemented on the SIS web server was equivalent to the enhanced screen we developed.

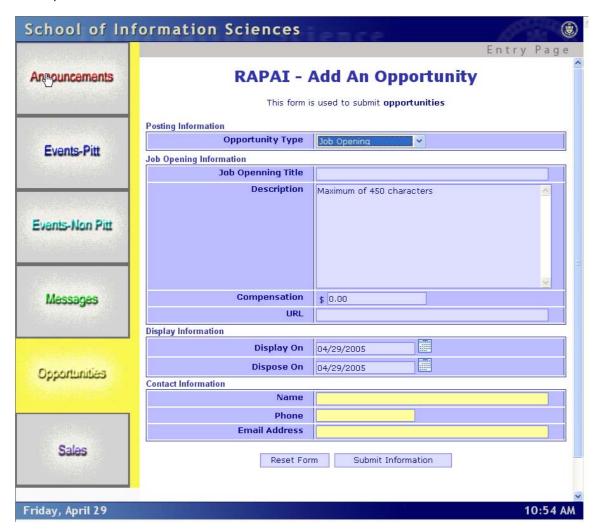

#### **Opportunities – Experiment**

The implemented screen for Experiments is as follows:

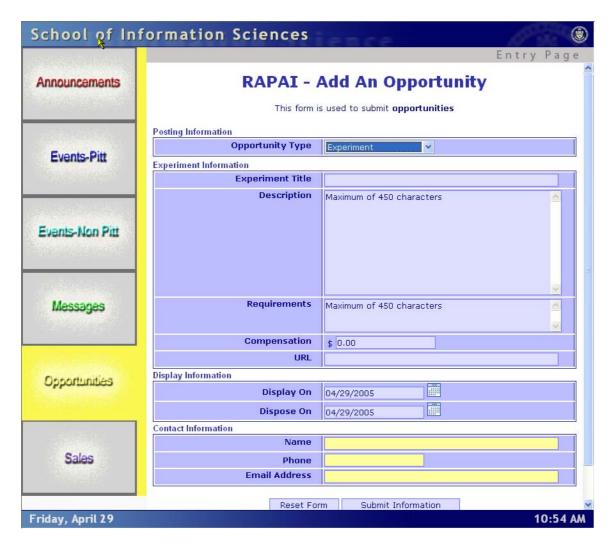

The enhanced field screen for Experiments is:

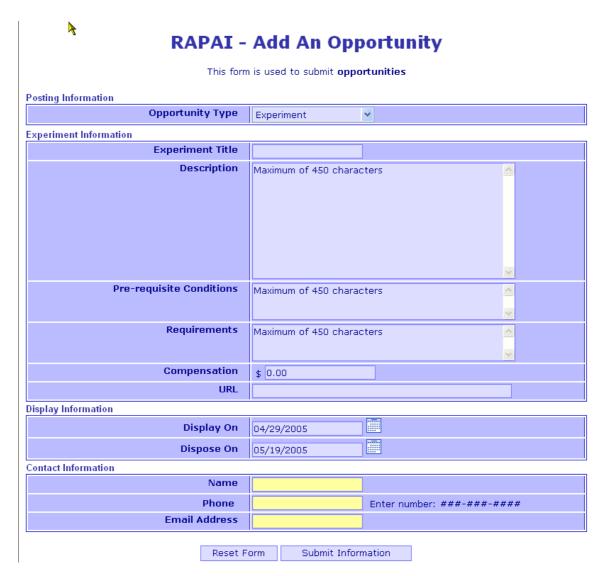

# **Opportunities – Internship**

The screen implemented for Internships on the SIS web server is as follows:

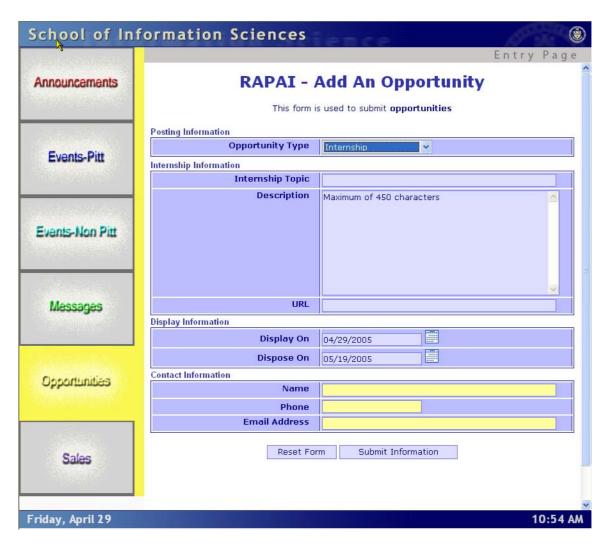

The enhanced Internship screen is depicted below.

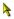

# **RAPAI - Add An Opportunity**

This form is used to submit opportunities

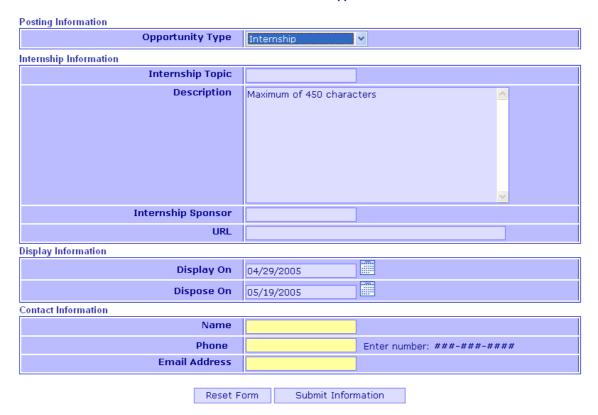

# **Opportunities – Practicum**

The screen implemented for a Practicum posting is represented below. This screen is equivalent to the enhanced version that we developed.

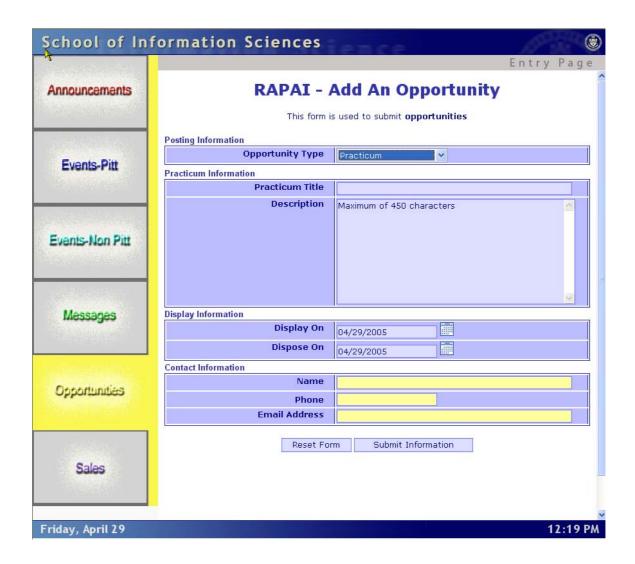

# **Opportunities - Independent Study**

The implemented screen for an Independent Study opportunity is as follows. This screen is equivalent to the enhanced version of our screen.

| €                     |                               |                                       | Entry Pag |
|-----------------------|-------------------------------|---------------------------------------|-----------|
| Announcements         | RAPAI -                       | Add An Opportunity                    |           |
|                       | This form                     | s used to submit <b>opportunities</b> |           |
| and the second second | Posting Information           |                                       |           |
|                       | Opportunity Type              | Independent Study                     |           |
| Events-Pitt           | Independent Study Information |                                       |           |
|                       | Study Topic                   |                                       |           |
|                       | Description                   | Maximum of 450 characters             | <u>^</u>  |
| Events-Non Pitt       |                               |                                       |           |
| Messages              | URL                           |                                       |           |
|                       | Display Information           |                                       |           |
| 11000年1100年1100日      | Display On                    | 04/29/2005                            |           |
|                       | Dispose On                    | 04/29/2005                            |           |
| Conodunities          | Contact Information           |                                       |           |
| Opportunities         | Name                          |                                       |           |
|                       | Phone                         |                                       |           |
| California V.         | Email Address                 |                                       |           |
|                       | Reset Fo                      | rm Submit Information                 |           |
| Sales                 |                               |                                       |           |
|                       |                               |                                       |           |

**Opportunities - Special Topic Seminar** 

| chool of In     | formation Sciences        | ience                                             | F. A. B.  |
|-----------------|---------------------------|---------------------------------------------------|-----------|
| Announcements   |                           | Add An Opportunity s used to submit opportunities | Entry Pag |
|                 | Posting Information       |                                                   |           |
|                 | Opportunity Type          | Special Topic Seminar 🗸                           |           |
| Events-Pitt     | Special Topic Information |                                                   |           |
|                 | Seminar Topic             |                                                   |           |
|                 | Date                      |                                                   |           |
| Events-Non Pitt | Credentials Desired       | Maximum of 450 characters                         |           |
| Messages        | Description               | Maximum of 450 characters                         |           |
| Opportunities   | URL                       |                                                   | <u>~</u>  |
|                 | Display Information       | <u>.</u>                                          |           |
|                 | Display On                | 04/29/2005                                        |           |
|                 | Dispose On                | 04/29/2005                                        |           |
|                 | Contact Information       |                                                   |           |
| Sales           | Name                      |                                                   |           |
|                 | Phone                     |                                                   |           |
|                 | Email Address             |                                                   |           |

This is an enhanced version of the Special Topic Seminar data entry screen that we developed.

# **RAPAI - Add An Opportunity**

This form is used to submit opportunities

| Posting Information       |                           |
|---------------------------|---------------------------|
| Opportunity Type          | Special Topic Seminar 🕶   |
| Special Topic Information |                           |
| Seminar Topic             |                           |
| Date                      |                           |
| Start Time                |                           |
| End Time                  |                           |
| Credentials Desired       | Maximum of 50 characters  |
| Description               | Maximum of 450 characters |
| URL                       |                           |
| Display Information       |                           |
| Display On                | 04/29/2005                |
| Dispose On                | 05/19/2005                |
| Contact Information       | -                         |
| Name                      |                           |
| Phone                     | Enter number: ###-####    |
| Email Address             |                           |
| Reset F                   | orm Submit Information    |

# **Opportunities – Other Opportunity**

The implemented Other Opportunity data entry screen is as below. This screen is equivalent to the enhanced version of the Other Opportunity screen.

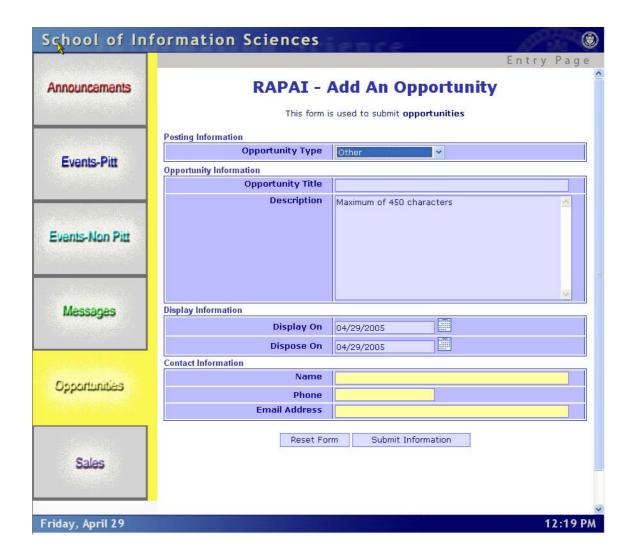

### **Sales Data Entry Screens**

Within the Sales category, we developed data entry screens for posting a need for a book, furniture, car, and other items. We also developed data entry screens for users to post items for sale such as books, furniture, cars, and other items. The data entry screens are represented below.

### Sales - Need a Book

The implemented Sales – Need a Book screen is represented below.

| UNE UNITED TO STATE OF                                                                                                    |                         | Entry Pag                                                                                                    |
|----------------------------------------------------------------------------------------------------|-------------------------|----------------------------------------------------------------------------------------------------|
| Announcements                                                                                                    | RAPA                    | I - Sales Screen                                                                                                    |
|                                                                                                    | This form is use        | ed to submit Sales Announcements                                                                                                    |
| The later consistency of                                                                                                    | Sell / Need Information |                                                                                                    |
|                                                                                                    | Sell or Need an Item?   | Need 💌                                                                                                    |
| Events-Pitt                                                                                                    | Item Catagory           | Book                                                                                                    |
|                                                                                                    | Book Information        | Land to the state of the state of the state |
|                                                                                                    | Book Title              |                                                                                                    |
|                                                                                                    | Book Description        | ^<br>~                                                                                                    |
| vents-Non Pitt                                                                                                    | Asking Price            | \$ 00.00                                                                                                    |
|                                                                                                    | Display Information     |                                                                                                    |
|                                                                                                    | Display On              | 04/29/2005                                                                                                    |
|                                                                                                    | Dispose On              | 05/19/2005                                                                                                    |
| Messages                                                                                                    | Contact Information     | 00/13/2000                                                                                                    |
|                                                                                                    | Name                    |                                                                                                    |
| OTHER DESIGNATION OF THE PARTY OF THE PARTY | Phone                   | Enter number: ###-####                                                                                                    |
| シに 10mm 10mm 12mm。                                                                                                    | Email Address           |                                                                                                    |
|                                                                                                    |                         |                                                                                                    |
| Opportunities                                                                                                    | Reset Fo                | rm Submit Information                                                                                                    |
|                                                                                                    |                         |                                                                                                    |
|                                                                                                    |                         |                                                                                                    |
|                                                                                                    |                         |                                                                                                    |
| Sales                                                                                                    |                         |                                                                                                    |
| Jales                                                                                                    |                         |                                                                                                    |
|                                                                                                    |                         |                                                                                                    |
|                                                                                                    |                         |                                                                                                    |

The enhanced version of the Need a Book data entry screen is as follows:

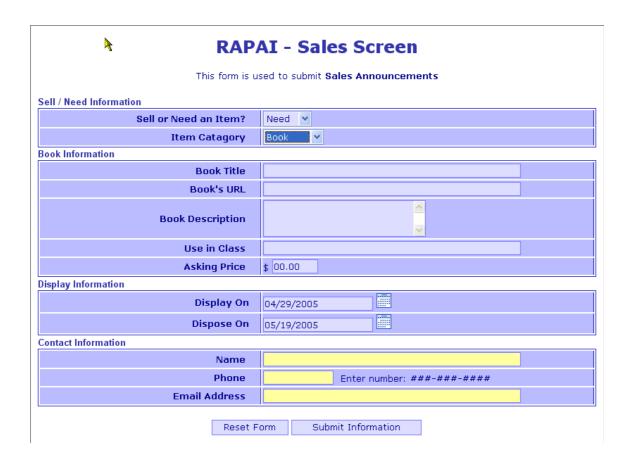

#### Sales - Need Furniture

The version of the Need Furniture data entry screen that was implemented on the SIS web server is depicted below. This screen is equivalent to the enhanced version of the screen we designed.

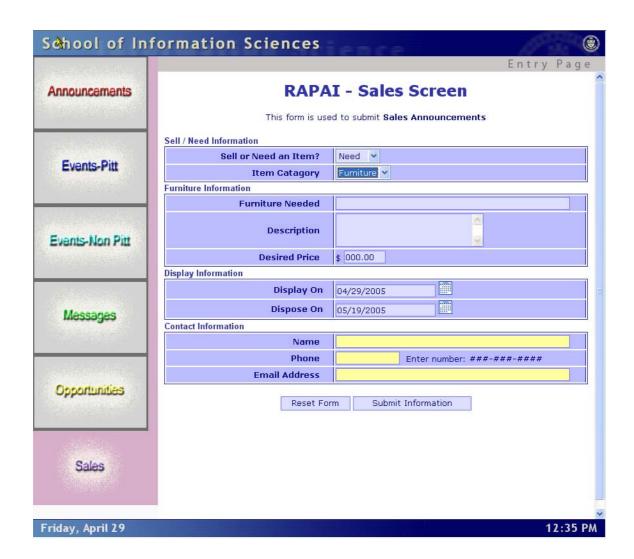

#### Sales - Need a Car

The version of the Sales, Need a Car screen that we implemented is reflected below.

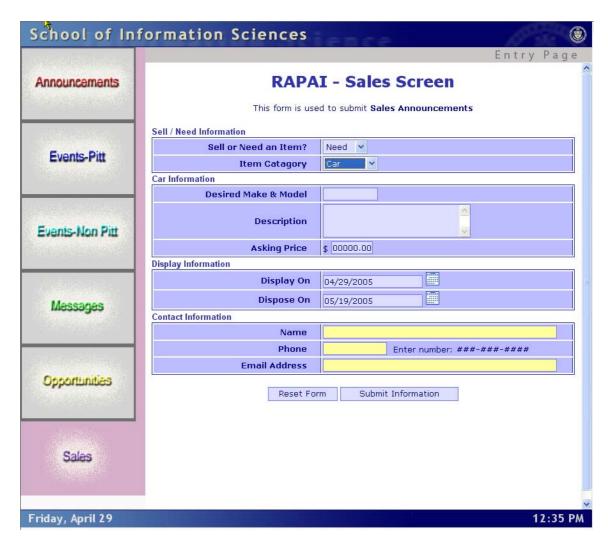

The enhanced version of the Need a Car screen is below.

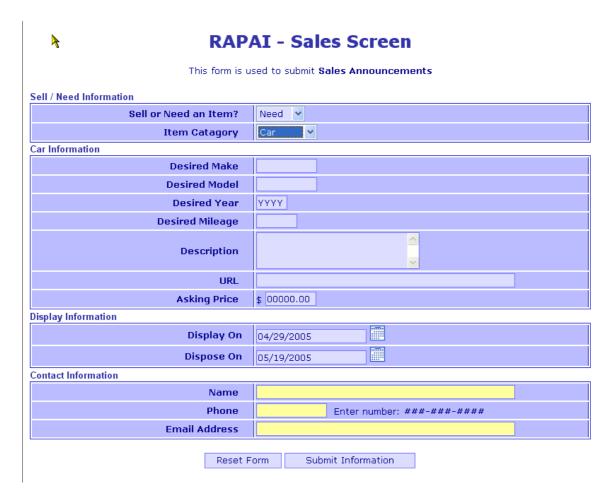

Sales - Need Other

The Other sale screen that we implemented on the SIS web server is shown below.

| nouncements                             | RADA                    | I - Sales Screen                |
|-----------------------------------------|-------------------------|---------------------------------|
| nouricements                            |                         |                                 |
|                                         | This form is use        | d to submit Sales Announcements |
|                                         | Sell / Need Information |                                 |
| Events-Pitt                             | Sell or Need an Item?   | Need 💌                          |
| Events-Fitt                             | Item Catagory           | Other 💌                         |
|                                         | tem Information         | li.                             |
|                                         | Item                    |                                 |
| ents-Non Pitt                           | Description             | <u>^</u>                        |
|                                         | Price                   | \$ 00.00                        |
| C)CCCR/ACM                              | Display Information     |                                 |
| 140000000000000000000000000000000000000 | Display On              | 04/29/2005                      |
| Messages                                | Dispose On              | 05/19/2005                      |
| 1110330903                              | Contact Information     |                                 |
|                                         | Name                    |                                 |
| ENAMED OF GROOM                         | Phone                   | Enter number: ###-####          |
| Carlo Company                           | Email Address           |                                 |
| pportunities                            | Board For               | m Submit Information            |
|                                         | Reset For               | m Submit Information            |
|                                         |                         |                                 |
|                                         |                         |                                 |
| Sales                                   |                         |                                 |
|                                         |                         |                                 |
|                                         |                         |                                 |
|                                         |                         |                                 |

The slightly enhanced version of this screen is shown below.

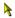

## **RAPAI - Sales Screen**

This form is used to submit Sales Announcements

| Sell / Need Information |                         |
|-------------------------|-------------------------|
| Sell or Need an Item?   | Need v                  |
| Item Catagory           | Other ~                 |
| Item Information        |                         |
| Item                    |                         |
| Description             |                         |
| Item's URL              |                         |
| Price                   | \$ 00.00                |
| Display Information     |                         |
| Display On              | 04/29/2005              |
| Dispose On              | 05/19/2005              |
| Contact Information     |                         |
| Name                    |                         |
| Phone                   | Enter number: ###-####  |
| Email Address           |                         |
| Reset F                 | Form Submit Information |

## Sales - Book for Sale

The Book for Sale screen that was implemented on the SIS web server is below.

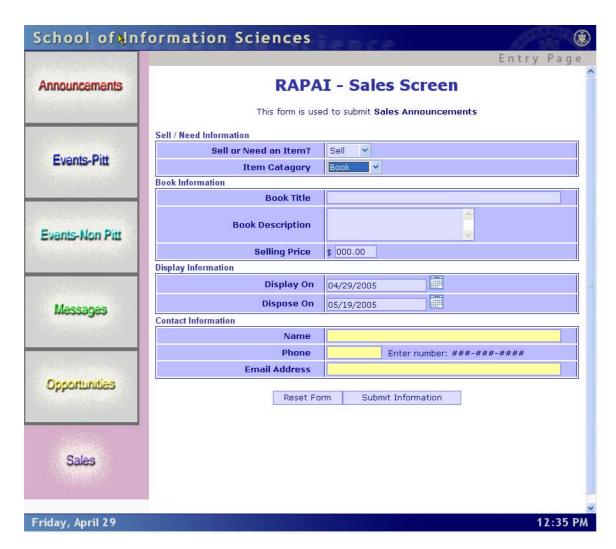

The enhanced Book for Sale screen that we developed is represented below.

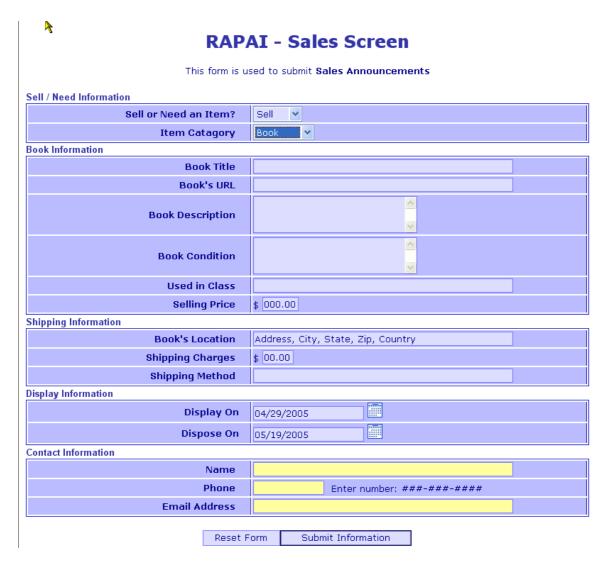

Sales - Furniture for Sale

The Furniture for Sale screen that we developed is represented below.

| NAME OF THE OWNER OF THE OWNER OF THE OWNER OF THE OWNER OF THE OWNER OF THE OWNER OF THE OWNER OWNER | ormation Sciences       | Entry Pag                        |
|----------------------------------------------------------------------------------------------------|-------------------------|----------------------------------|
| Innouncements                                                                                                    | RAPA                    | I - Sales Screen                 |
|                                                                                                    | This form is use        | ed to submit Sales Announcements |
| SONE LANGE COM                                                                                                    | Sell / Need Information |                                  |
| 5 Bit                                                                                                    | Sell or Need an Item?   | Sell v                           |
| Events-Pitt                                                                                                    | Item Catagory           | Furniture ~                      |
|                                                                                                    | Furniture Information   |                                  |
|                                                                                                    | Description             |                                  |
| Events-Non Pitt                                                                                                    | URL                     |                                  |
|                                                                                                    | Selling Price           | \$ 00.00                         |
|                                                                                                    | Display Information     |                                  |
| A STANDARD MANAGEMENT                                                                                                    | Display On              | 04/29/2005                       |
| Messages                                                                                                    | Dispose On              | 05/19/2005                       |
| Messages                                                                                                    | Contact Information     | Parameter                        |
|                                                                                                    | Name                    |                                  |
| AND THE PARTY.                                                                                                    | Phone                   | Enter number: ###-####           |
|                                                                                                    | Email Address           |                                  |
| Opportunities                                                                                                    | Reset Fo                | rm Submit Information            |
|                                                                                                    |                         |                                  |
|                                                                                                    |                         |                                  |
|                                                                                                    |                         |                                  |
| Sales                                                                                                    |                         |                                  |
|                                                                                                    |                         |                                  |
|                                                                                                    |                         |                                  |
| iday, April 29                                                                                                    |                         | 12:35                            |

The enhanced version of the Furniture for Sale data entry screen is as follows:

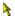

## **RAPAI - Sales Screen**

This form is used to submit Sales Announcements

| Sell / Need Information |                                    |
|-------------------------|------------------------------------|
| Sell or Need an Item?   | Sell v                             |
| Item Catagory           | Furniture V                        |
| Furniture Information   |                                    |
| Furniture Type          |                                    |
| Description             |                                    |
| Condition               |                                    |
| URL                     |                                    |
| Selling Price           | \$ 00.00                           |
| Shipping Information    |                                    |
| Location of Furniture   | Address, City, State, Zip, Country |
| Shipping Charges        | \$ 00.00                           |
| Shipping Method         |                                    |
| Display Information     |                                    |
| Display On              | 04/29/2005                         |
| Dispose On              | 05/19/2005                         |
| Contact Information     |                                    |
| Name                    |                                    |
| Phone                   | Enter number: ###-####             |
| Email Address           |                                    |
| Reset F                 | Form Submit Information            |

## Sales - Car for Sale

The implemented version of the Car for Sale data entry screen is shown below.

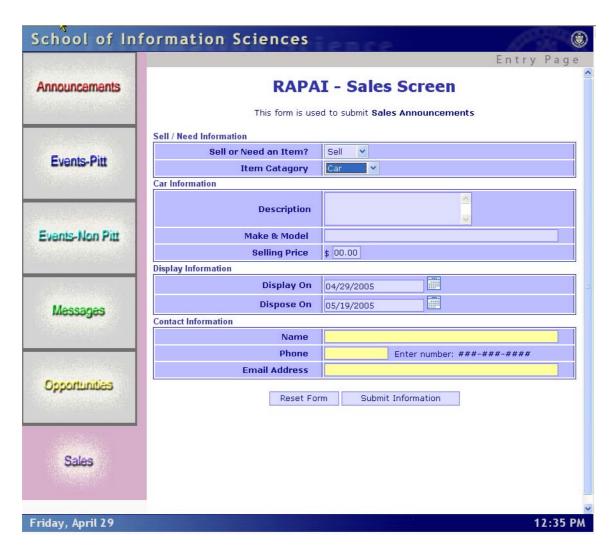

The enhanced Car for Sale screen that we developed is as follows.

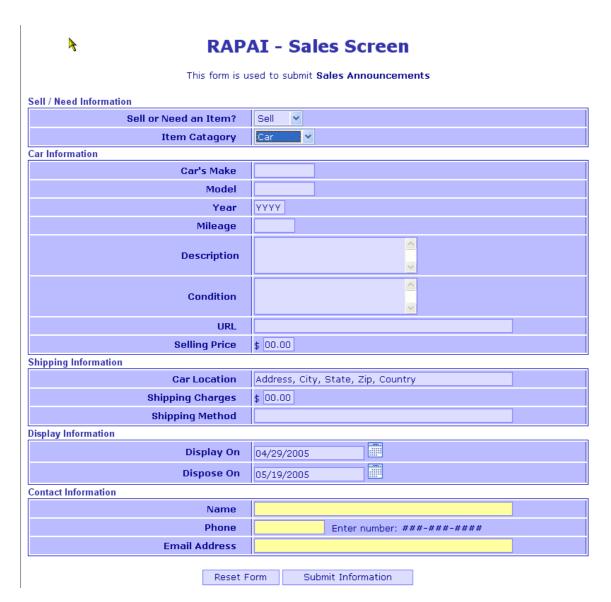

Sales - Other for Sale

Below is the screen that was implemented for the Other item for Sale.

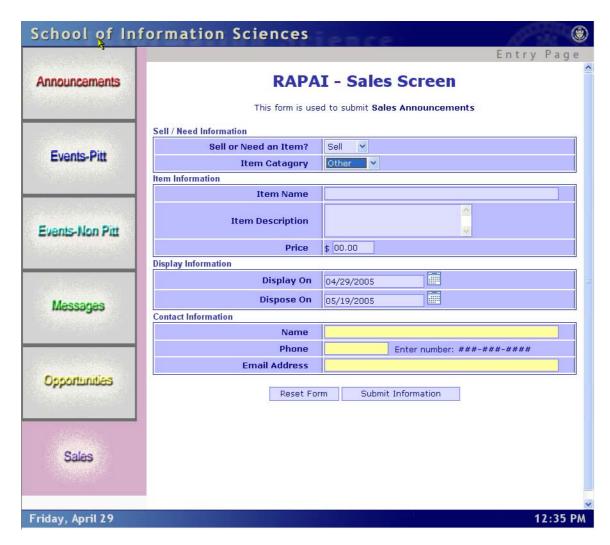

The enhanced version of the Other item for Sale data entry screen is as follows:

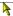

## **RAPAI - Sales Screen**

This form is used to submit Sales Announcements

| Sell / Need Information |                                    |
|-------------------------|------------------------------------|
| Sell or Need an Item?   | Sell v                             |
| Item Catagory           | Other V                            |
| Item Information        |                                    |
| Item Name               |                                    |
| Item Description        |                                    |
| Item URL                |                                    |
| Price                   | \$ 00.00                           |
| Shipping Information    |                                    |
| Item's Location         | Address, City, State, Zip, Country |
| Shipping Charges        | \$ 00.00                           |
| Shipping Method         |                                    |
| Display Information     |                                    |
| Display On              | 04/29/2005                         |
| Dispose On              | 05/19/2005                         |
| Contact Information     |                                    |
| Name                    |                                    |
| Phone                   | Enter number: ###-####             |
| Email Address           |                                    |
|                         |                                    |
| Reset F                 | orm Submit Information             |

## **Housing Data Entry Screens**

We developed data entry screens for posting a house for sale or rent, and for personnel to post a need for a house of several types. These screens are represented below.

## **Housing - Need Housing**

The Need a House data entry screen that we implemented on the SIS web server is as follows:

|                        |                         | Entry P                                                                                                    |
|------------------------|-------------------------|----------------------------------------------------------------------------------------------------|
| Announcements          | RAPA                    | I - Sales Screen                                                                                                    |
|                        | This form is use        | ed to submit Sales Announcements                                                                                                    |
| of larger 1990al and a | Sell / Need Information |                                                                                                    |
|                        | Sell or Need an Item?   | Need 💌                                                                                                    |
| Events-Pitt            | Item Catagory           | Housing 🕶                                                                                                    |
|                        | Housing Information     | Description of the Control of the Control of the |
|                        | Housing Type            | Efficiency                                                                                                    |
| 生态 18一种 外接 1987年       | Address                 |                                                                                                    |
|                        | City and State          |                                                                                                    |
| ents-Non Pitt          | Zip Code                |                                                                                                    |
|                        | Description             | <u></u>                                                                                                    |
|                        | Rent                    | \$ 000.00 / Month                                                                                                    |
| Messages               | Lease From              | 04/29/2005                                                                                                    |
|                        | Lease To                | 04/29/2005                                                                                                    |
|                        | Have a Roommate?        | Yes 🕶                                                                                                    |
|                        | Display Information     |                                                                                                    |
| pportunities           | Display On              | 04/29/2005                                                                                                    |
| Орронались             | Dispose On              | 05/19/2005                                                                                                    |
|                        | Contact Information     |                                                                                                    |
| Sales                  | Name                    |                                                                                                    |
|                        | Phone                   | Enter number: ###-####                                                                                                    |
|                        | Email Address           |                                                                                                    |
|                        |                         | <u></u>                                                                                                    |

The enhanced version of the Need Housing screen that we developed is as follows:

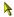

## **RAPAI - Sales Screen**

This form is used to submit Sales Announcements

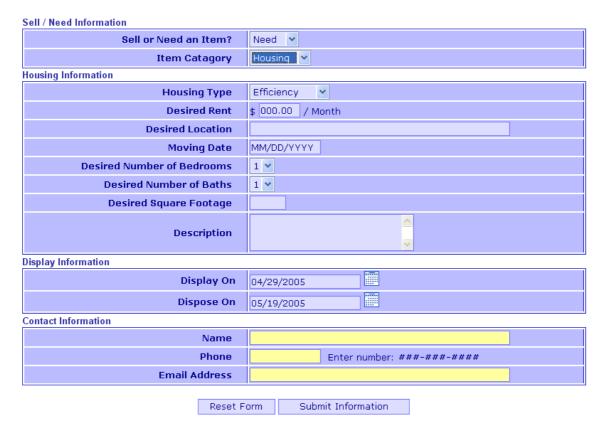

## Housing - House for Sale / Rent

The screen that we implemented for a house for sale or rent is depicted below:

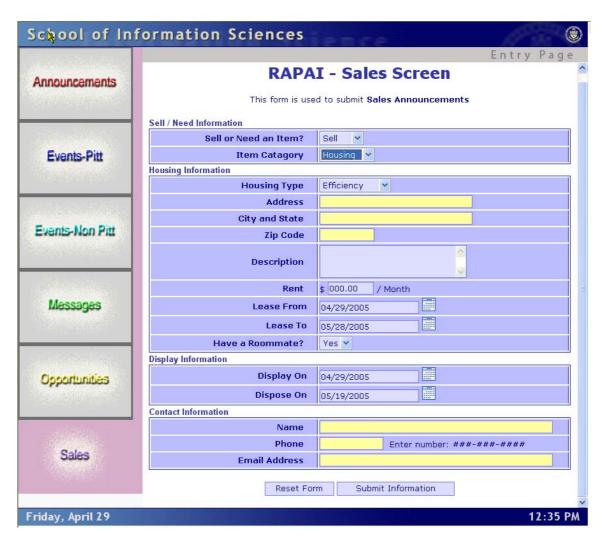

The enhanced version of the House for Sale or Rent is as follows:

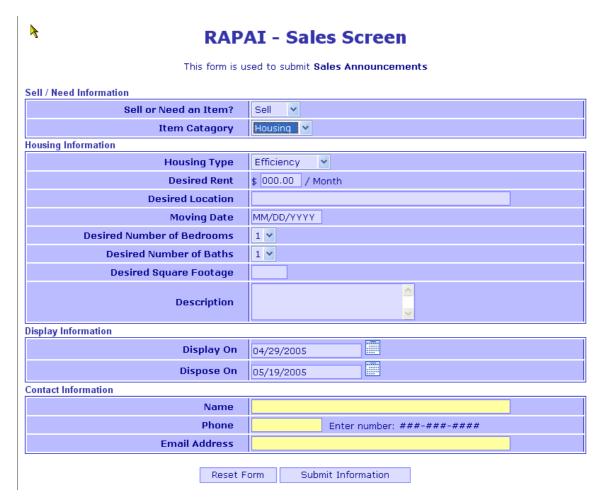

## **Messages Data Entry Screen**

The Messages data entry screen that we developed and implemented is shown below. This version is equivalent to the enhanced version that we developed.

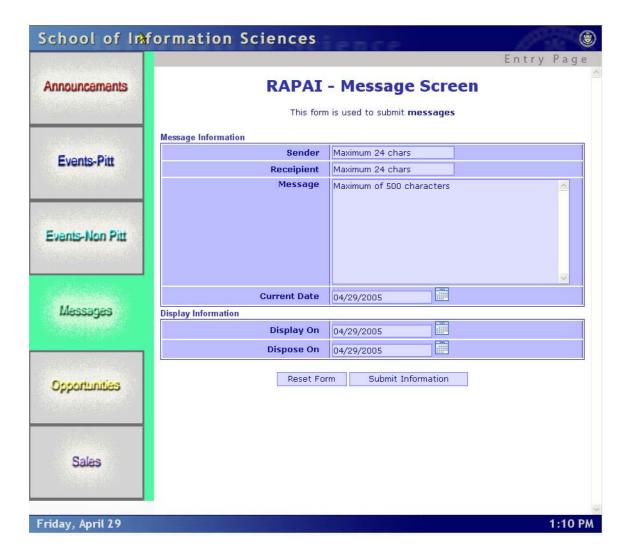

## Data Display Screens

The screens that were developed to display data that resides within the system are divided into two categories:

- Item List Display
- Item Details Display

For each of the categories, the screens for each of these categories are shown below.

When the user entered each item into the system, they designated a date when the item should start to be displayed, and a date when the item should no longer be displayed. We have coded the Java Servlets to only retrieve data that falls within these dates. Therefore, for each of the data display items, only the items that fall within the Display Date and the Expiration Date dates that were entered when the data within the system.

#### **Announcement Display**

The Announcement List Display is as follows:

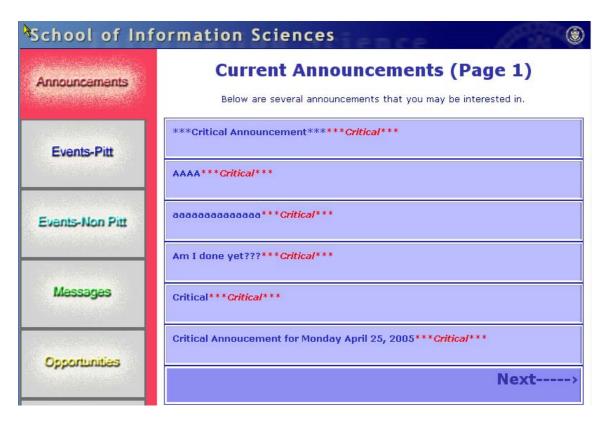

The Announcement Detail display is depicted below:

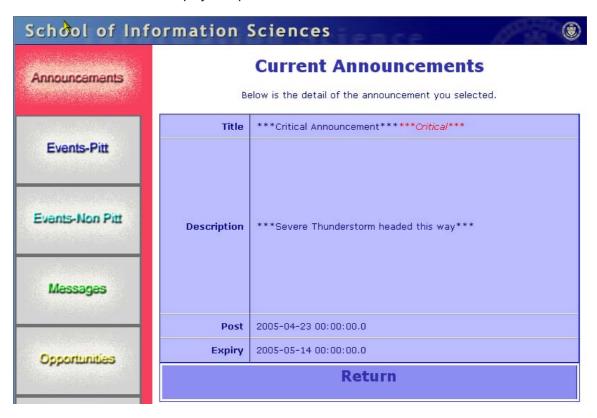

## **Pitt Events Data Display**

The Pitt Item and Detail displays are included below.

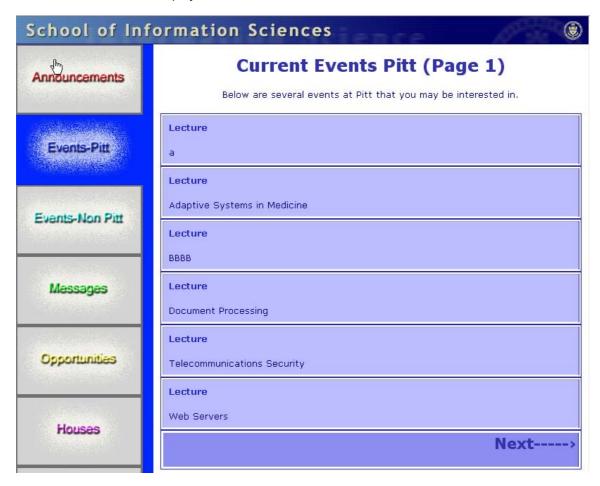

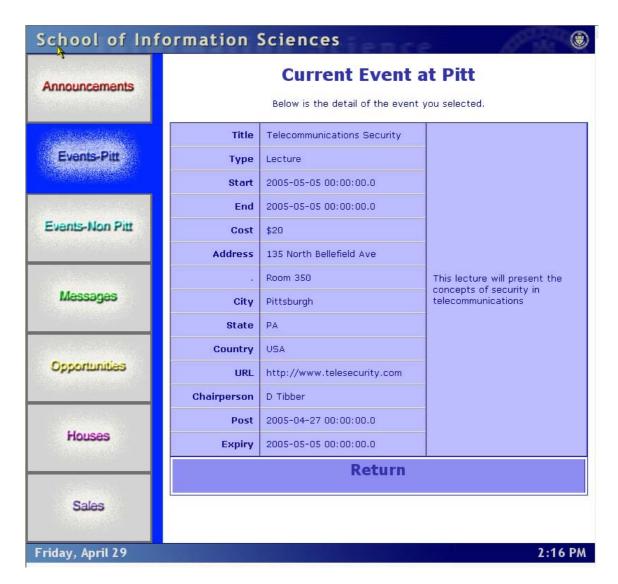

#### **Non-Pitt Event Data Display**

The Non-Pitt Events that are stored within the system, and are supposed to be displayed for a particular day, will be displayed in the formats below. Both the Item Lists and Item Detail screens are shown below.

| Announcements   | Current Non-Pitt Events (Page 1)                                 |
|-----------------|------------------------------------------------------------------|
|                 | Below are several non-Pitt events that you may be interested in. |
|                 | conference                                                       |
| Events-Pitt     | Non-Pitt Conference                                              |
|                 | conference                                                       |
| Events-Non Pitt | Tea                                                              |
|                 | Conference                                                       |
| rodenson en     | АААА                                                             |
| Messages        | Conference                                                       |
|                 | аааааааааа                                                       |
|                 | Conference                                                       |
| Opportunities   | Computers in India                                               |
|                 | Conference                                                       |
| Houses          | State of IT in India                                             |
|                 | Next                                                             |
|                 |                                                                  |
| Sales           |                                                                  |

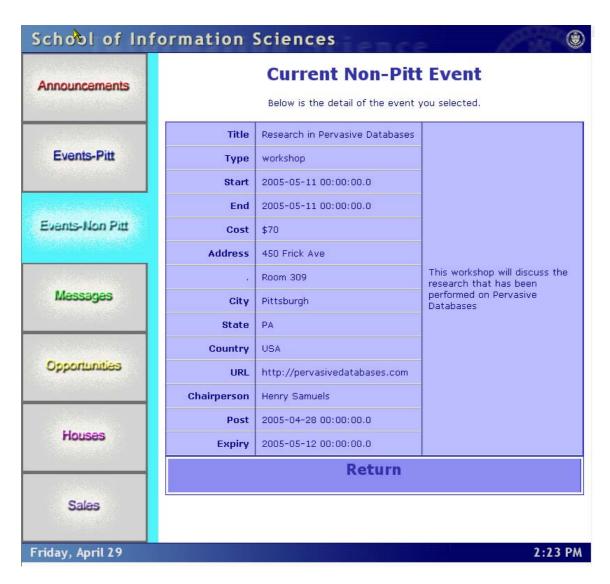

## **Messages Data Display**

The data display screens for the display of messages are shown below.

# School of Information Sciences **Current Messages (Page 1) Announcements** Below are several messages that you may be interested in. Hey Aporna......I just want to see if this works!!! **Events-Pitt** Hey Aporna......I just want to see if this works!!! Test # 1 - Monday Test # 1 - Monday **Events-Non Pitt** First test message - Monday First test message - Monday Please don't rename files, or remove files, or put files where you didn't find Messages them. Please have courtesy, and respect for others. Please don't rename files, or remove files, or put files where you didn't find them. Please have courtesy, and respect for others. Opportunities Write the Message here. Use up to 500 characters Write the Message here. Use up to 500 characters Just wanted to thank you for all of your hard work on our projects this semster Houses Just wanted to thank you for all of your hard work on our projects this semster Sales

2:24 PM

Friday, April 29

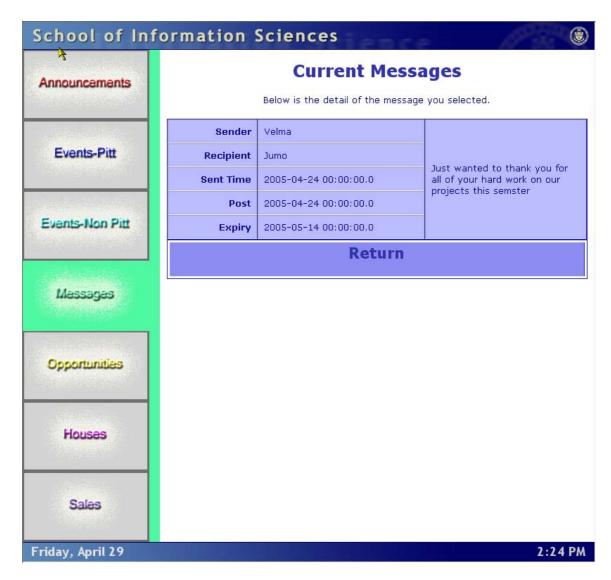

## **Opportunities Data Display**

The screens that display the list of Opportunities and the details of an Opportunity are shown below.

| Announcements   | Current Job Opportunities (Page 1)  Below are several opportunities that you may be interested in. |
|-----------------|----------------------------------------------------------------------------------------------------|
| Events-Pitt     | Experiment Smokers Experiment                                                                      |
| Events-Non Pitt | Experiment Smokers Experiment Experiment                                                           |
| Messages        | TEST FOREVER  Experiment  TEST FOREVER #2                                                          |
| Opportunities   | Experiment Participation  EEEEEEEEEE                                                               |
| Houses          | Experiment Participation  Monday Test # 5  Next                                                    |
| Sales           |                                                                                                    |

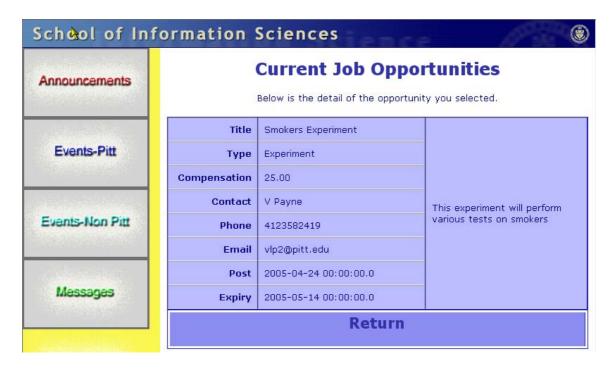

## **House Data Display**

The screens that display a list of houses for sale and people needing houses, as well as the details for each posting is depicted below.

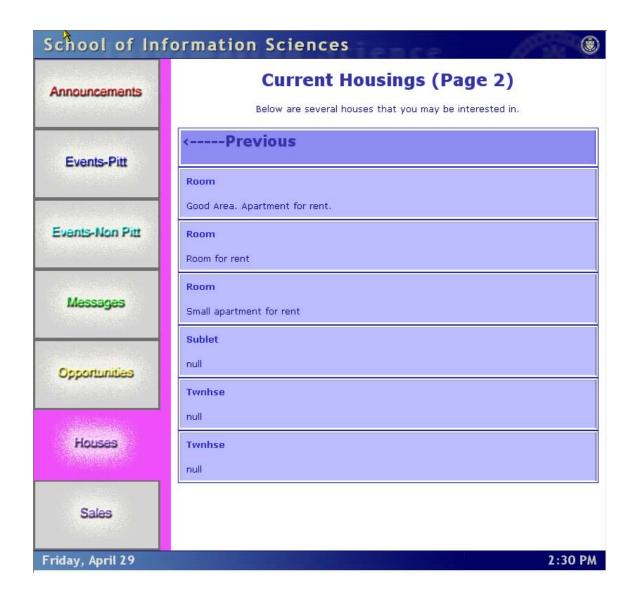

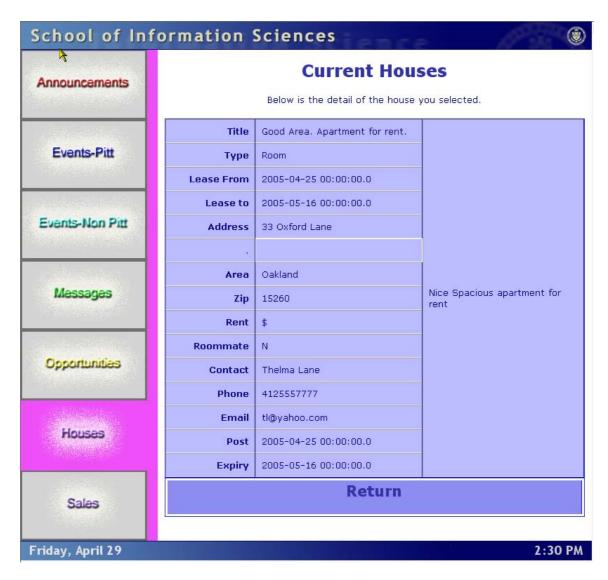

## **Sales Data Display**

The Sales list and detail screens are listed below.

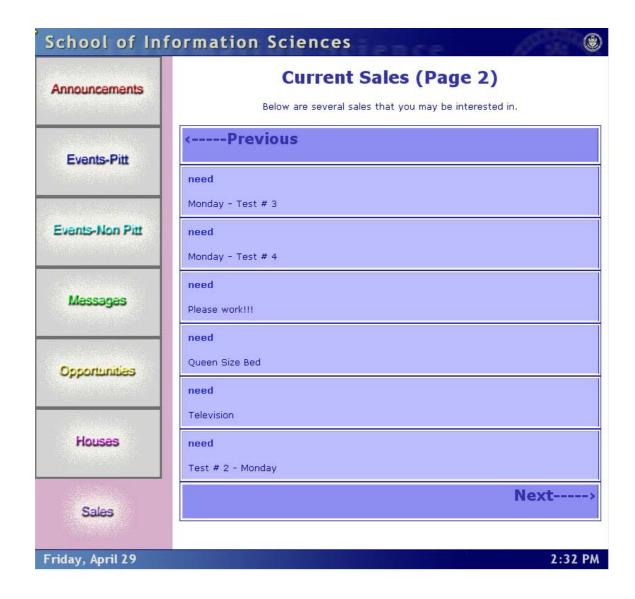

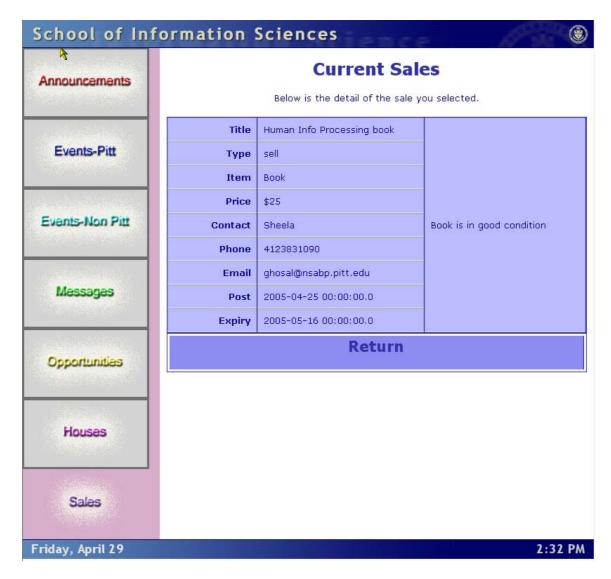

# Interactive Features of the System

During the design of the data entry screens we attempted to build in as many of the **heuristics** as possible. We feel we have built the following heuristics into all interface screens:

- Simple and Natural Dialog
- Speak the User's Language
- Minimize User Memory Load
- Provide Feedback
- Prevention of Errors
- Good Error Messages
- Provide Shortcuts

Specifically, the interactive features that we implemented are represented below.

## **Help Pop-up Tool Tip**

When the user cursors over a field, a small tool tip will pop up to help the user understand the purpose of the field. An example of this feature is shown below.

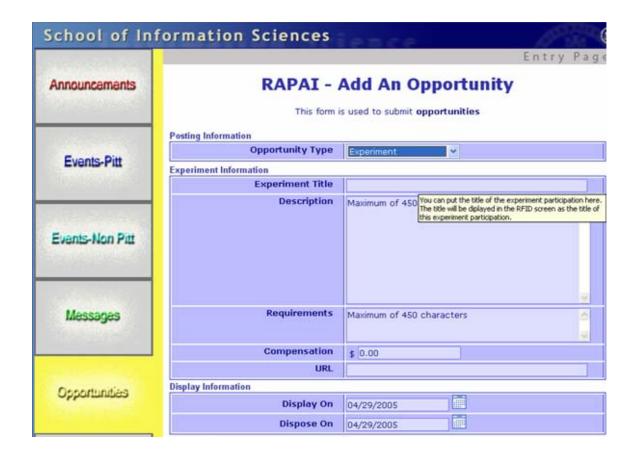

## **Highlight Current Field**

We felt it would be helpful to alter the background color of the field the user is entering. During data entry, if the user is interrupted by something like a phone call, when they look back to the screen, they will know exactly what field they were entering. A screen snap-shot is included below.

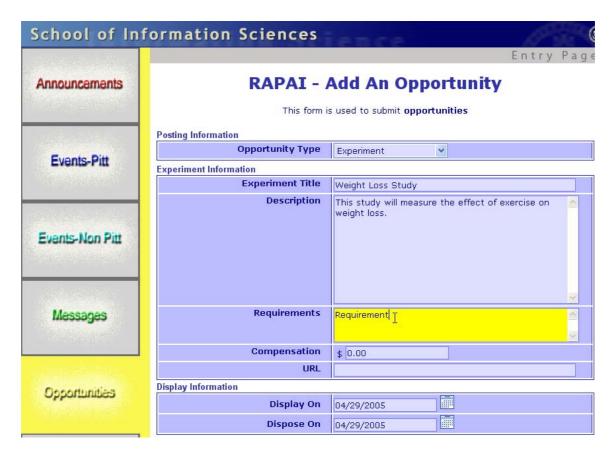

## **Auto Fill Data**

When a user begins to enter data, if there are words that match the data being entered by the user, a window will pop up below the text box including a list of words that the user can choose from to reduce their typing. An example follows.

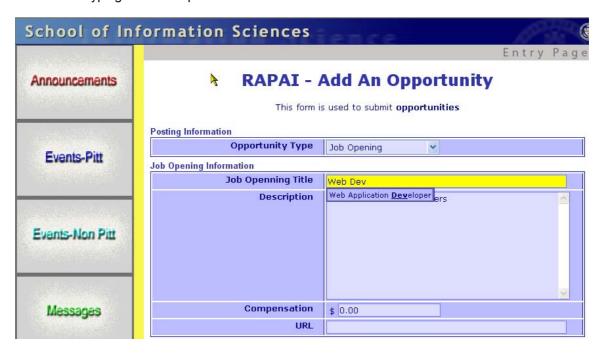

#### **Non-Entry of Required Fields During Data Entry**

If a user skips over a field that is required and clicks in the next data entry field, both the label and the entry field that they skipped over will be highlighted in pink designating the field is required. This feature is represented in this example.

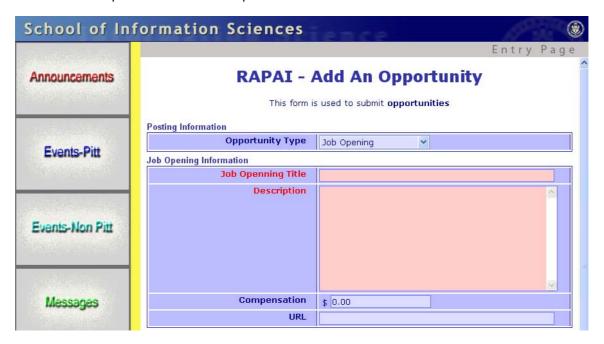

## **Required Fields Missing Message**

When the user submits the web page and there are fields that are required but have not been entered, a modal window will pop up to alert the user of the missing field.

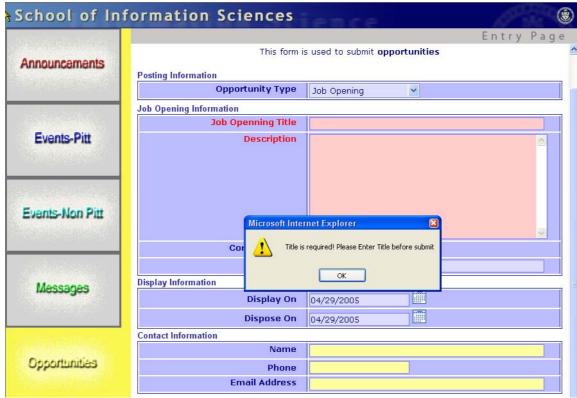

Once the user clicks the "OK" button to the modal window, the field that is required will be color coded in red and the cursor will be placed in that field.

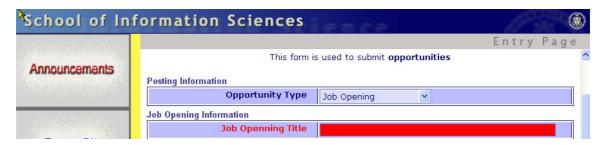

# Calendar Pop-up

For all the date fields, we have provided a calendar icon that the user can click to select a date. Once the user clicks on a date, the date field will automatically be populated into that field.

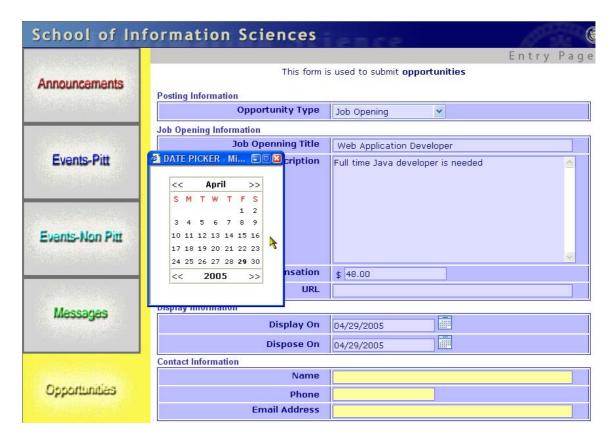

### **Phone Number Formatting**

As the user types the phone number, the system will automatically format the phone number properly as reflected below.

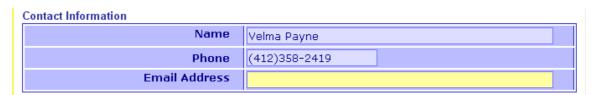

## **Auto Empty Fields**

For the fields that has been pre-filled, such as the monetary fields, when the user clicks in that field, the pre-filled value will disappear to allow the user to enter their data. The images below demonstrate the pre-filled data and the data that has disappeared.

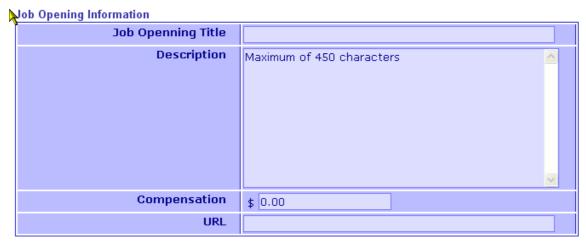

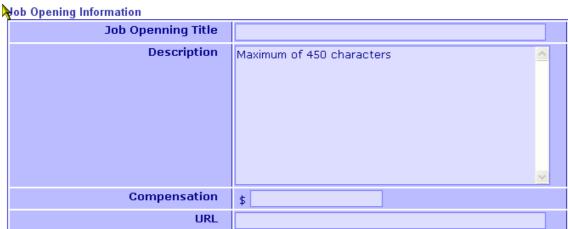

#### **Data Insert Confirmation**

Once all the data has been entered, and the submit button has been clicked; a Java Servlet will be called to insert the data into an Oracle database. The system displays a message to the user confirming the insert of the data into the database.

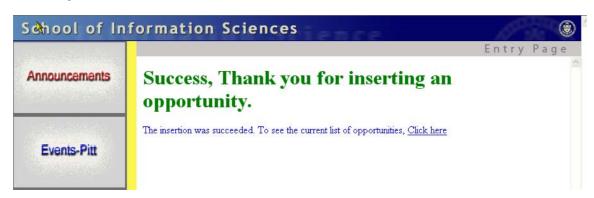

# User Studies

Throughout our project, we conducted User Studies to determine how the users felt about the system that was being developed. Our User Studies consisted of the following:

- Interview
- Questionnaire
- Think Aloud Video

The users that were involved in the User Study were:

- Academic Personnel Dr. Michael Spring
- Information Technology Personnel these personnel are designers and developers of information systems as their career. Their experience ranged from 20+ years of experience to 5+ years experience.

#### Interview

We interviewed one current user and several potential users of the RAPAI system to determine what features were desired and what features were not desired. The questions we asked during the interview were as follows.

- What is your overall impression of the interface screen?
- Was the screen easy or hard to use?
- What was you impression on the "look and feel" of the system?
- What would you like to see changed within the system?
- Do you feel your needs were met when using the system?

#### **Interview Results**

The general impression we received when interviewing the users on the <u>initial screens</u> that were developed prior to our involvement of the system was:

- The screens were skimpy in that they did not provide a detailed explanation of the purpose of the screen and did not provide details of the meaning of data fields.
- Some screens contained data entry objects that were not related to the topic being entered.
- The screens are not visually attractive. The green color that was used is not appealing to the eye.
- The date and time fields were very difficult to use. The date entry fields should be one text box rather than different entry fields for the month, day, year, hour, minute and seconds.

The feedback that we received when interviewing the users on the final screens were as follows:

- The screens were easy to use. They were well developed and it was easy to flow from one step to the next step when performing data entry.
- The fact that the screens only displayed the fields applicable to the item being entered was a major enhancement over the previous screens.
- The dynamic feature of the screens was very helpful when entering data.

- The feedback the system provided as the data was being entered with various color coded screen objects was extremely beneficial.
- The date picker was very helpful and made entering dates extremely easy.
- The drop down boxes that popped up to automatically fill in data according to what you are typing was somewhat distracting when the items were not really related to what I was entering, but were also very beneficial when the data was related to the data being entered.
- The screens were appealing visually. They were pleasing to the eye.

### Questionnaire

We asked users to fill out a questionnaire for both the initial screens and the final screens. The questions asked in the questionnaire were:

| 1.  | Is the purpose of the screen<br>Yes      | evident?<br>No                            | Not Sure                              |
|-----|------------------------------------------|-------------------------------------------|---------------------------------------|
| 2.  | Is the form easy to use?<br>Yes          | No                                        | Not Sure                              |
| 3.  | Does the form contain fields<br>Yes      | to enter all the informati<br>No          | on you desire to specify?<br>Not Sure |
| 4.  | Were there fields on the formation Yes   | m that you did not desire<br>No           | to specify?<br>Not Sure               |
| 5.  | Were you confused when yo                | ou first saw the form?<br>No              | Not Sure                              |
| 6.  | How long did it take to beco < 5 minutes | me proficient with the for 5 – 10 minutes | rm?<br>> 10 minutes                   |
| 7.  | Did you make any mistakes<br>Yes         | when entering data into No                | the form?<br>Not Sure                 |
| 8.  | Did the system properly disp<br>Yes      | olay errors when errors w<br>No           | vere made?<br>Not Sure                |
| 9.  | Were your mistakes difficult Yes         | to correct?<br>No                         | Not Sure                              |
| 10. | Are the screens pleasant to Yes          | look at?<br>No                            | Not Sure                              |
| 11. | Do you think the information Yes         | n is organized logically?<br>No           | Not Sure                              |
| 12. | Would you rename any of the Yes          | ne fields / options?<br>No                | Not Sure                              |
| 13. | Would you rename /reword Yes             | any of the fields options<br>No           | in the drop down boxes?<br>Not Sure   |
|     | If so, which ones? What wo               | ould you name them?                       |                                       |
| 14. | Would you rename any of th               | ne fields / options?                      |                                       |

Yes No Not Sure

If so, which ones? What would you name them?

- 15. What could make the screen easier to use?
- 16. What changes would you recommend to the form?
- 17. What changes to the screen would make it faster to enter the data?
- 18. How long did it take you to enter the data?

The returned questionnaires are included within Appendix 1. Some of the users answered the complete questionnaire, some did not.

## **Think Aloud Video**

We put together a video of the think aloud session that was performed on the initial screens. The user talked through using the screen and gave her impression of the system, as well as the items she felt needed to be changed. The video is available on-line at the following address:

http://www2.sis.pitt.edu/~jumpolp/movies/ThinkAloud2.wmv

Appendix 1

**User Questionnaires** 

#### **User 1 Questionnaire:**

RAPAI – Newsreel Form Entry Screens User Studies Interview

In the class I am taking this semester, we are studying Interactive System Design. We are learning how to develop valuable interfaces. Part of our good interface design includes conducting user studies. I would like your help in analyzing two different screens and completing a questionnaire for each screen. Once you have completed the questions, if you could add up your points that would be helpful. If you could fill the form out on-line and email it back to me, that would help me out a lot. I have to include it in my report for my class. I will not use your names — just a id number will be used to identify you.

If you could take a few minutes to complete this by Tuesday at Noon I would appreciate it. I have to compile the results, build graphs and complete my documentation to be handed in on Wednesday.

The background of the screens are as follows --- There are touch screen displays in the lobby of the School of Information Sciences building where students can go to view information. Some of the items on these screens are events occurring at Pitt, events occurring outside of Pitt, various Opportunities such as internships and practicum, and Sell / Need items such as "I have a book for sale" or "I'm looking for an apartment" The screens you will be reviewing are screens that permit people to enter data that will show up on these screens.

Thank you very much for your participation.

The questions on the next page are in reference to the Newsreel screens that are found at <a href="http://webdev.sis.pitt.edu/entry">http://webdev.sis.pitt.edu/entry</a> public/. For each of you I have designated what form you should select and evaluate.

### **News Reel Questions:**

|           | Is the purpose of the (5) | e screen evident?<br>No (3)                                               | Not Sure (0)                             | Points:5          |
|-----------|---------------------------|---------------------------------------------------------------------------|------------------------------------------|-------------------|
|           | Is the form easy to (5)   | use?<br>No (3)                                                            | Not Sure (0)                             | Points:5          |
|           | Does the form conta       | ain fields to enter all the i<br>No (3)                                   | nformation you desire to<br>Not Sure (0) | specify? Points:3 |
|           | Were there fields or (5)  | n the form that you did no<br>No (3)                                      | ot desire to specify?<br>Not Sure (0)    | Points:3          |
|           | Were you confused (5)     | when you first saw the following No (3)                                   | orm?<br>Not Sure (0)                     | Points: _3        |
| 6.        |                           | to become proficient wit 5 – 10 minutes                                   | h the form?<br>(3) > 10 minutes (1       | ) Points:3        |
| Yes<br>8. | s (5)                     | nistakes when entering d<br>No (3)<br>perly display errors when<br>No (3) | Not Sure (0)                             | Points:3 Points:3 |
|           | Were your mistakes<br>(5) | difficult to correct? No (3)                                              | Not Sure (0)                             | Points:5          |
|           | Are the screens ple       | asant to look at?<br>No (3)                                               | Not Sure (0)                             | Points: 3         |

| 11. Do you think the int<br>Yes (5)                                                                                                    | formation is organized log<br>No (3)                                                                                                    | gically?<br>Not Sure (0)                                                                                                    | Points: _5                                                         |
|----------------------------------------------------------------------------------------------------|----------------------------------------------------------------------------------------------------|----------------------------------------------------------------------------------------------------|--------------------------------------------------------------------|
| 12. Would you rename<br>Yes (5)                                                                                                    | any of the fields / options No (3)                                                                                                    | s?<br>Not Sure (0)                                                                                                    | Points:5                                                           |
| 13. Would you rename<br>Yes (5)                                                                                                    | /reword any of the fields No (3)                                                                                                    | options in the drop dowr<br>Not Sure (0)                                                                                                    | n boxes?<br>Points:3                                               |
| If so, which ones? Wha                                                                                                    | at would you name them                                                                                                    | ?                                                                                                    |                                                                    |
| 14. Would you rename<br>Yes (5)                                                                                                    | any of the fields / options No (3)                                                                                                    | s?<br>Not Sure (0)                                                                                                    | Points:                                                            |
| If so, which ones? WhatEXPIRY                                                                                                    | at would you name them                                                                                                    | ?                                                                                                    |                                                                    |
| 15. What could make the COLOR                                                                                                    | he screen easier to use?                                                                                                    |                                                                                                    |                                                                    |
| 16. What changes wou BUMP DATES                                                                                                    | ld you recommend to the                                                                                                    | form?                                                                                                    |                                                                    |
| 17. What changes to the                                                                                                    | ne screen would make it f                                                                                                    | aster to enter the data?                                                                                                    |                                                                    |
| 18. How long did it take<br>10 MIN                                                                                                    | e you to enter the data?                                                                                                    |                                                                                                    |                                                                    |
| RAPAI Screens:                                                                                                    |                                                                                                    |                                                                                                    |                                                                    |
|                                                                                                    |                                                                                                    |                                                                                                    |                                                                    |
| 19. Is the purpose of the Yes (5)                                                                                                    | ne screen evident?<br>No (3)                                                                                                    | Not Sure (0)                                                                                                    | Points:5                                                           |
|                                                                                                    | No (3)                                                                                                    | Not Sure (0)                                                                                                    | Points:5                                                           |
| Yes (5) 20. Is the form easy to Yes (5)                                                                                                    | No (3)<br>use?                                                                                                    | Not Sure (0)                                                                                                    | Points:5                                                           |
| Yes (5) 20. Is the form easy to Yes (5) 21. Does the form cont Yes (5)                                                                                                    | No (3) use? No (3) ain fields to enter all the                                                                                                    | Not Sure (0)<br>information you desire to<br>Not Sure (0)                                                                                                    | Points:5 specify?                                                  |
| Yes (5)  20. Is the form easy to Yes (5)  21. Does the form cont Yes (5)  22. Were there fields o Yes (5)                                                                                                    | No (3) use? No (3) ain fields to enter all the No (3) n the form that you did no                                                                                                    | Not Sure (0) information you desire to Not Sure (0) ot desire to specify? Not Sure (0)                                                                                                    | Points:5<br>specify?<br>Points: _4                                 |
| Yes (5)  20. Is the form easy to Yes (5)  21. Does the form cont Yes (5)  22. Were there fields o Yes (5)  23. Were you confused Yes (5)                                                                                                 | No (3) use? No (3) ain fields to enter all the No (3) n the form that you did no No (3) I when you first saw the f                                                                                                    | Not Sure (0) information you desire to Not Sure (0) ot desire to specify? Not Sure (0) orm? Not Sure (0) ch the form?                                                                         | Points:5 specify? Points:4  Points:5  Points:5                     |
| Yes (5)  20. Is the form easy to Yes (5)  21. Does the form cont Yes (5)  22. Were there fields or Yes (5)  23. Were you confused Yes (5)  24. How long did it take < 5 minutes (5)  25. Did you make any Yes (5)                        | No (3)  use? No (3)  ain fields to enter all the No (3)  In the form that you did no No (3)  If when you first saw the find No (3)  If to become proficient with 5 – 10 minutes  mistakes when entering of No (3)                                                                                                    | Not Sure (0) information you desire to Not Sure (0) ot desire to specify? Not Sure (0) orm? Not Sure (0) th the form? (3) > 10 minutes (1) data into the form? Not Sure (0)                   | Points:5 specify? Points:4  Points:5  Points:5                     |
| Yes (5)  20. Is the form easy to Yes (5)  21. Does the form cont Yes (5)  22. Were there fields or Yes (5)  23. Were you confused Yes (5)  24. How long did it take < 5 minutes (5)  25. Did you make any Yes (5)                        | No (3)  use? No (3)  ain fields to enter all the No (3)  n the form that you did no No (3)  I when you first saw the f No (3)  to become proficient with 5 – 10 minutes  mistakes when entering of                                                                                                    | Not Sure (0) information you desire to Not Sure (0) ot desire to specify? Not Sure (0) orm? Not Sure (0) th the form? (3) > 10 minutes (1) data into the form? Not Sure (0)                   | Points:5 specify? Points:4  Points:5  Points:3  ) Points:5         |
| Yes (5)  20. Is the form easy to Yes (5)  21. Does the form cont Yes (5)  22. Were there fields o Yes (5)  23. Were you confused Yes (5)  24. How long did it take < 5 minutes (5)  25. Did you make any Yes (5)  26. Did the system pro | No (3)  use? No (3)  ain fields to enter all the No (3)  In the form that you did no No (3)  If when you first saw the form that you did no No (3)  If the form that you did no No (3)  If the form that you did no No (3)  If the form that you did no No (3)  If the form that you did no No (3)  If the form that you did no No (3)  If the form that you did no No (3) | Not Sure (0) information you desire to Not Sure (0) ot desire to specify? Not Sure (0) orm? Not Sure (0) th the form? (3) > 10 minutes (1) lata into the form? Not Sure (0) errors were made? | Points:5 specify? Points:4  Points:5  Points:5  Points:5  Points:5 |

| 29.<br>Yes |                                           | ormation is organized lo<br>No (3)         | gically?<br>Not Sure (0)                  | Points:5             |
|------------|-------------------------------------------|--------------------------------------------|-------------------------------------------|----------------------|
| 30.<br>Yes |                                           | any of the fields / option<br>No (3)       | ns?<br>Not Sure (0)                       | Points: _3           |
| 31.<br>Yes |                                           | reword any of the fields                   | options in the drop down<br>Not Sure (0)  | n boxes?<br>Points:3 |
| If so      | , which ones? Wha                         | t would you name them                      | ?                                         |                      |
| 32.<br>Yes |                                           | any of the fields / option<br>No (3)       |                                           | Points:3             |
| If so      | o, which ones? Wha                        | t would you name them                      | ?                                         |                      |
| 33.        | What could make th                        | e screen easier to use?                    | ,                                         |                      |
|            |                                           | d you recommend to the<br>E ERROR MESSAGES |                                           |                      |
| 35.        | What changes to the                       | e screen would make it                     | faster to enter the data?                 |                      |
| 36.        | How long did it take                      | you to enter the data?                     |                                           |                      |
|            | Which screen did yo<br>First Screen       |                                            | _ Second Screen                           |                      |
| Why        | /? BECAUSE VELM                           | 1A DID IT                                  |                                           |                      |
|            | er Questionnaire 2:<br>vs Reel Questions: |                                            |                                           |                      |
| 1.<br>Yes  | Is the purpose of the (5)                 | e screen evident?<br>No (3)                | Not Sure (0)                              | Points: _5           |
| 2.<br>Yes  | Is the form easy to u (5)                 | use?<br>No (3)                             | Not Sure (0)                              | Points:5             |
| 3.<br>Yes  |                                           | ain fields to enter all the No (3)         | information you desire to<br>Not Sure (0) | specify? Points:3    |
| 4.<br>Yes  |                                           | the form that you did n<br>No (3)          | ot desire to specify?<br>Not Sure (0)     | Points:3             |
| 5.<br>Yes  |                                           | when you first saw the No (3)              | form?<br>Not Sure (0)                     | Points:3             |
| 6.         | How long did it take<br>< 5 minutes (5)   | to become proficient wi<br>5 – 10 minutes  |                                           | ) Points:5           |
| 7.<br>Yes  |                                           | nistakes when entering No (3)              | data into the form?<br>Not Sure (0)       | Points:5             |
| 8.<br>Yes  |                                           | perly display errors wher<br>No (3)        | n errors were made?<br>Not Sure (0)       | Points:5             |
| 9.         | Were your mistakes                        | difficult to correct?                      |                                           |                      |

| Yes (5)                                                                                                    | No (3)                                                                   | Not Sure (0)                              | Points:3             |  |
|----------------------------------------------------------------------------------------------------|--------------------------------------------------------------------------|-------------------------------------------|----------------------|--|
| 10. Are the screens ple<br>Yes (5)                                                                                     | easant to look at?<br>No (3)                                             | Not Sure (0)                              | Points:4             |  |
| 11. Do you think the inf<br>Yes (5)                                                                                    | ormation is organized log<br>No (3)                                      | gically?<br>Not Sure (0)                  | Points:5             |  |
| 12. Would you rename<br>Yes (5)                                                                                        | any of the fields / option No (3)                                        | s?<br>Not Sure (0)                        | Points:3             |  |
| 13. Would you rename<br>Yes (5)                                                                                        | /reword any of the fields No (3)                                         | options in the drop down<br>Not Sure (0)  | n boxes?<br>Points:5 |  |
| If so, which ones? What PRACTICUM ????                                                                                 | at would you name them                                                   | ?                                         |                      |  |
| 14. Would you rename<br>Yes (5)                                                                                        | any of the fields / option No (3)                                        | s?<br>Not Sure (0)                        | Points:5             |  |
| DESCRIPTION → JOB                                                                                                    | at would you name them<br>DESCRIPTION / RESPonaracter allowed to prepara | ONSIBILITIES                              |                      |  |
| 15. What could make the                                                                                                | ne screen easier to use?                                                 |                                           |                      |  |
|                                                                                                    | ld you recommend to the<br>FIELD SHOULD SUPPO                            |                                           | – THIS JOB PAID 6    |  |
|                                                                                                    | e screen would make it to e you to enter the data?                       |                                           |                      |  |
| Which screen did you li                                                                                                | ke better?                                                               |                                           |                      |  |
| First Screen                                                                                                    | X                                                                        | Second Screen                             |                      |  |
| Why? Much easier to use – more dynamic based on the data entry function. Date entry much better. Much better visually. |                                                                          |                                           |                      |  |
| User Questionnaire 3:                                                                                                  |                                                                          |                                           |                      |  |
| News Reel Questions                                                                                                    | :                                                                        |                                           |                      |  |
| 1. Is the purpose of th<br>Yes (5)                                                                                     | e screen evident?<br>No (3)                                              | Not Sure (0)                              | Points:3             |  |
| 2. Is the form easy to Yes (5)                                                                                         | use?<br>No (3)                                                           | Not Sure (0)                              | Points:5             |  |
| 3. Does the form cont<br>Yes (5)                                                                                       | ain fields to enter all the No (3)                                       | information you desire to<br>Not Sure (0) | specify?<br>Points:5 |  |
| 4. Were there fields of Yes (5)                                                                                        | n the form that you did no<br>No (3)                                     | ot desire to specify?<br>Not Sure (0)     | Points:3             |  |
| 5. Were you confused                                                                                                   | when you first saw the f                                                 | form?                                     |                      |  |

| Yes (5)                                       | No (3)                                                                     | Not Sure (0)                              | Points:5             |  |  |
|-----------------------------------------------|----------------------------------------------------------------------------|-------------------------------------------|----------------------|--|--|
| 6. How long did it tak<br>< 5 minutes (5)     | e to become proficient wi<br>5 – 10 minutes                                | th the form? (3) > 10 minutes (1          | ) Points:5           |  |  |
| 7. Did you make any<br>Yes (5)                | mistakes when entering No (3)                                              | data into the form?<br>Not Sure (0)       | Points:3             |  |  |
| 8. Did the system pro<br>Yes (5)              | operly display errors wher<br>No (3)                                       | n errors were made?<br>Not Sure (0)       | Points:5             |  |  |
| 9. Were your mistake<br>Yes (5)               | es difficult to correct?<br>No (3)                                         | Not Sure (0)                              | Points:3             |  |  |
| 10. Are the screens pl<br>Yes (5)             | easant to look at?<br>No (3)                                               | Not Sure (0)                              | Points:3             |  |  |
| 11. Do you think the in Yes (5)               | formation is organized lo<br>No (3)                                        | gically?<br>Not Sure (0)                  | Points:5             |  |  |
| 12. Would you rename<br>Yes (5)               | e any of the fields / option<br>No (3)                                     | s?<br>Not Sure (0)                        | Points:5             |  |  |
| 13. Would you rename<br>Yes (5)               | e /reword any of the fields<br>No (3)                                      | options in the drop dowr<br>Not Sure (0)  | n boxes?<br>Points:3 |  |  |
| If so, which ones? Wh                         | at would you name them                                                     | ?                                         |                      |  |  |
| 14. Would you rename<br>Yes (5)               | e any of the fields / option<br>No (3)                                     |                                           | Points:3             |  |  |
| If so, which ones? What would you name them?  |                                                                            |                                           |                      |  |  |
| 15. What could make a Better descriptions     | the screen easier to use? of fields.                                       |                                           |                      |  |  |
| 16. What changes wor<br>Help for fields, cold | uld you recommend to the or, fonts                                         | e form?                                   |                      |  |  |
| 17. What changes to t N/A                     | 17. What changes to the screen would make it faster to enter the data? N/A |                                           |                      |  |  |
| 18. How long did it tak<br>2 minutes          | e you to enter the data?                                                   |                                           |                      |  |  |
| RAPAI Screens:                                |                                                                            |                                           |                      |  |  |
| 19. Is the purpose of the Yes (5)             | ne screen evident?<br>No (3)                                               | Not Sure (0)                              | Points:5             |  |  |
| 20. Is the form easy to Yes (5)               | use?<br>No (3)                                                             | Not Sure (0)                              | Points:5             |  |  |
| 21. Does the form con<br>Yes (5)              | tain fields to enter all the No (3)                                        | information you desire to<br>Not Sure (0) | specify?<br>Points:5 |  |  |
| 22. Were there fields of Yes (5)              | on the form that you did n<br>No (3)                                       | ot desire to specify?<br>Not Sure (0)     | Points:3             |  |  |

|            | Were you confused (5)                                                                                                    | when you first saw the following No (3) | orm?<br>Not Sure (0)                     | Points:3               |  |
|------------|----------------------------------------------------------------------------------------------------|-----------------------------------------|------------------------------------------|------------------------|--|
| 24.        | How long did it take < 5 minutes (5)                                                                                                    | to become proficient wit 5 – 10 minutes |                                          | ) Points:5             |  |
| 25.<br>Yes |                                                                                                    | nistakes when entering o<br>No (3)      | lata into the form?<br>Not Sure (0)      | Points:5               |  |
| 26.<br>Yes |                                                                                                    | perly display errors when No (3)        | errors were made?<br>Not Sure (0)        | Points:3               |  |
|            | Were your mistakes (5)                                                                                                    | difficult to correct? No (3)            | Not Sure (0)                             | Points:0               |  |
| 28.<br>Yes | Are the screens ple (5)                                                                                                    | asant to look at?<br>No (3)             | Not Sure (0)                             | Points:5               |  |
|            | Do you think the info (5)                                                                                                    | ormation is organized loo<br>No (3)     | gically?<br>Not Sure (0)                 | Points:3               |  |
| 30.<br>Yes |                                                                                                    | any of the fields / options<br>No (3)   | s?<br>Not Sure (0)                       | Points:3               |  |
| 31.<br>Yes |                                                                                                    | /reword any of the fields<br>No (3)     | options in the drop dowr<br>Not Sure (0) | boxes?<br>Points: _3   |  |
| If so      | o, which ones? Wha                                                                                                    | at would you name them?                 | ?                                        |                        |  |
| 32.<br>Yes |                                                                                                    | any of the fields / options<br>No (3)   | s?<br>Not Sure (0)                       | Points:3               |  |
| If so      | o, which ones? Wha                                                                                                    | t would you name them?                  | ?                                        |                        |  |
| 33.        | What could make th                                                                                                    | ne screen easier to use?                |                                          |                        |  |
|            | 34. What changes would you recommend to the form?  If you select "job opening", the phone # field is too short. Error handling.  Put in a expire date earlier than display date, an there was no error.  Did not know what fields were required. |                                         |                                          |                        |  |
| 35.        | What changes to th n/a                                                                                                    | e screen would make it f                | aster to enter the data?                 |                        |  |
| 36.        | How long did it take 2 minutes                                                                                                    | you to enter the data?                  |                                          |                        |  |
| 37.        | Which screen did yo First Screen                                                                                                    |                                         | Second Screen                            |                        |  |
|            | y? Liked the descripne screen.                                                                                                    | otion of fields, font size, c           | color, calendar on date fie              | elds, and overall look |  |

# **User Questionnaire 4:**

# **News Reel Questions:**

1. Is the purpose of the screen evident?

| Yes (5)                                                                                                   | No (3)                                                           | Not Sure (0)                             | Points:5               |
|----------------------------------------------------------------------------------------------------|------------------------------------------------------------------|------------------------------------------|------------------------|
| 2. Is the form easy to Yes (5)                                                                            | use?<br>No (3)                                                   | Not Sure (0)                             | Points:5               |
| 3. Does the form conta<br>Yes (5)                                                                         | ain fields to enter all the i<br>No (3)                          | nformation you desire to Not Sure (0)    | specify?<br>Points: _5 |
| 4. Were there fields or Yes (5)                                                                           | n the form that you did no<br>No (3)                             | ot desire to specify?<br>Not Sure (0)    | Points:3               |
| 5. Were you confused Yes (5)                                                                              | when you first saw the following No (3)                          | orm?<br>Not Sure (0)                     | Points:3               |
| 6. How long did it take < 5 minutes (5)                                                                   | to become proficient wit 5 – 10 minutes                          | h the form?<br>(3) > 10 minutes (1       | ) Points:5             |
| 7. Did you make any r<br>Yes (5)                                                                          | nistakes when entering c<br>No (3)                               | lata into the form?<br>Not Sure (0)      | Points:5               |
| 8. Did the system prop<br>Yes (5)                                                                         | perly display errors when<br>No (3)                              | errors were made?<br>Not Sure (0)        | Points:3               |
| 9. Were your mistakes<br>Yes (5)                                                                          |                                                                  | Not Sure (0)                             | Points:3               |
| 10. Are the screens ple<br>Yes (5)                                                                        | asant to look at?<br>No (3)                                      | Not Sure (0)                             | Points:0               |
| 11. Do you think the inf<br>Yes (5)                                                                       | ormation is organized log<br>No (3)                              | gically?<br>Not Sure (0)                 | Points:5               |
| 12. Would you rename<br>Yes (5)                                                                           | any of the fields / options<br>No (3)                            | s?<br>Not Sure (0)                       | Points: _3             |
| Yes (5)                                                                                                   | /reword any of the fields<br>No (3)<br>It would you name them?   | options in the drop down<br>Not Sure (0) | boxes?<br>Points:3     |
| Yes (5)                                                                                                   | any of the fields / options<br>No (3)<br>It would you name them? | Not Sure (0)                             | Points:3               |
|                                                                                                    | ne screen easier to use?<br>t people would not know              | what that is.                            |                        |
|                                                                                                    | d you recommend to the 555 in cost field. Need e                 | form?<br>rror handling if cost field     | is too much            |
| 17. What changes to th<br>Put cursor on field that                                                        | e screen would make it f                                         | aster to enter the data?                 |                        |
| 18. How long did it take<br>Less than 5 minutes.<br>RAPAI Screens:<br>19. Is the purpose of th<br>Yes (5) |                                                                  | Not Sure (0)                             | Points:5               |
| 20. Is the form easy to                                                                                   | use?                                                             |                                          |                        |

| Yes (5)                                    | No (3)                                                                     | Not Sure (0)                                     | Points: _             | _5 |
|--------------------------------------------|----------------------------------------------------------------------------|--------------------------------------------------|-----------------------|----|
| 21. Does the form con<br>Yes (5)           | tain fields to enter all the<br>No (3)                                     | information you desire to<br>Not Sure (0)        | specify?<br>Points: _ |    |
| 22. Were there fields of Yes (5)           | on the form that you did r<br>No (3)                                       | not desire to specify?<br>Not Sure (0)           | Points: _             | _3 |
| 23. Were you confuse<br>Yes (5)            | d when you first saw the<br>No (3)                                         | form?<br>Not Sure (0)                            | Points: _             | _3 |
| 24. How long did it tak<br>< 5 minutes (5) | e to become proficient w<br>5 – 10 minutes                                 | rith the form?<br>s (3) > 10 minutes (1          | 1) Points:            | 5  |
| 25. Did you make any<br>Yes (5)            | mistakes when entering No (3)                                              | data into the form?<br>Not Sure (0)              | Points: _             | _5 |
| 26. Did the system pro<br>Yes (5)          | operly display errors whe<br>No (3)                                        | n errors were made?<br>Not Sure (0)              | Points: _             | _3 |
| 27. Were your mistake<br>Yes (5)           | es difficult to correct?<br>No (3)                                         | Not Sure (0)                                     | Points: _             | _3 |
| 28. Are the screens pl<br>Yes (5)          | easant to look at?<br>No (3)                                               | Not Sure (0)                                     | Points: _             | _5 |
| 29. Do you think the in Yes (5)            | formation is organized lo                                                  | ogically?<br>Not Sure (0)                        | Points: _             | _5 |
| 30. Would you rename<br>Yes (5)            | e any of the fields / option<br>No (3)                                     | ns?<br>Not Sure (0)                              | Points: _             | _3 |
| Yes (5)                                    | e /reword any of the field:<br>No (3)<br>at would you name them            | s options in the drop down<br>Not Sure (0)<br>n? | n boxes?<br>Points: _ | _3 |
| Yes (5)                                    | e any of the fields / option<br>No (3)<br>at would you name them           | Not Sure (0)                                     | Points: _             | _3 |
| Error handling                             | the screen easier to use'<br>screen after an error is di<br>has the error  |                                                  |                       |    |
| Error handling: Calend                     | uld you recommend to the ar icon date chooser doe rrors coming up do not r |                                                  | ar" user              |    |
|                                            | creen after an error is di                                                 | faster to enter the data? splayed                |                       |    |
| 36. How long did it tak<br>Les than 5 min  | e you to enter the data?                                                   |                                                  |                       |    |
| 37. Which screen did y _x First Screen     | you like better?                                                           | Second Screen                                    |                       |    |

Why? Easier to use. Error handling works much better although it is not totally correct.

## **User Questionnaire 5:**

|                  | vs Reel Questions:<br>Is the purpose of the<br>(5) |                                                                   | Not Sure (0)                             | Points:3          |
|------------------|----------------------------------------------------|-------------------------------------------------------------------|------------------------------------------|-------------------|
|                  | Is the form easy to (                              | use?<br>No (3)                                                    | Not Sure (0)                             | Points:5          |
|                  | Does the form conta                                | ain fields to enter all the i<br>No (3)                           | nformation you desire to<br>Not Sure (0) | specify? Points:5 |
|                  | Were there fields or (5)                           | n the form that you did no No (3)                                 |                                          | Points:3          |
|                  | Were you confused (5)                              | when you first saw the following No (3)                           |                                          | Points:5          |
| 6.               |                                                    | to become proficient wit 5 – 10 minutes                           |                                          | ) Points:5        |
|                  | Did you make any n                                 | nistakes when entering d<br>No (3)                                | ata into the form?<br>Not Sure (0)       | Points:5          |
| 8.<br><b>Yes</b> |                                                    | perly display errors when No (3)                                  | errors were made?<br>Not Sure (0)        | Points:5          |
|                  | Were your mistakes (5)                             | difficult to correct?                                             | Not Sure (0)                             | Points:3          |
| 10.<br>Yes       | Are the screens pleaters (5)                       | asant to look at?<br><b>No (3)</b>                                | Not Sure (0)                             | Points:3          |
|                  | Do you think the info                              | ormation is organized log<br>No (3)                               | gically?<br>Not Sure (0)                 | Points:5          |
|                  | Would you rename                                   | any of the fields / options<br>No (3)                             | s?<br>Not Sure (0)                       | Points:5          |
| Yes              | 5 (5)                                              | /reword any of the fields<br>No (3)<br>t would you name them?     | Not Sure (0)                             |                   |
| Yes              | (5)                                                | any of the fields / options <b>No (3)</b> It would you name them? | Not Sure (0)                             | Points:3          |

- 15. What could make the screen easier to use? Maybe "Help" text.
- 16. What changes would you recommend to the form? Make the Screen larger. Looks too small and cramped at left of form.
- 17. What changes to the screen would make it faster to enter the data? Add more selections to the drop down box called "Category"
- 18. How long did it take you to enter the data? 2 minutes

|   | 19.        | Which screen did yo                     | ou like better?                                                                               |                                                      |                                                  |
|---|------------|-----------------------------------------|-----------------------------------------------------------------------------------------------|------------------------------------------------------|--------------------------------------------------|
|   |            | First Screen                            | _x_                                                                                           | Second Screen                                        |                                                  |
|   | Wh         | y? More dynamic, v                      | isually appealing, easier                                                                     | to use.                                              |                                                  |
| ι | Jser       | Questionnaire 6:                        |                                                                                               |                                                      |                                                  |
|   | Nev        | vs Reel Questions:                      |                                                                                               |                                                      |                                                  |
|   |            | Is the purpose of the (5)               | e screen evident?<br>No (3)                                                                   | Not Sure (0)                                         | Points:5                                         |
|   |            | Is the form easy to (5)                 | use?<br>No (3)                                                                                | Not Sure (0)                                         | Points:5                                         |
|   |            | Does the form conta                     | ain fields to enter all the No (3)                                                            | information you desire to<br>Not Sure (0)            | specify? Points:5_                               |
|   | 4.<br>Yes  |                                         | n the form that you did no<br>No (3)                                                          | ot desire to specify?<br>Not Sure (0)                | Points:3                                         |
|   |            | Were you confused (5)                   | when you first saw the f                                                                      |                                                      | Points:5                                         |
|   | 6.         | How long did it take < 5 minutes (5)    | to become proficient wit<br>5 – 10 minutes                                                    | th the form?<br>(3) > 10 minutes (1                  | ) Points:5                                       |
|   |            | Did you make any n                      | nistakes when entering o<br>No (3)                                                            | lata into the form?<br>Not Sure (0)                  | Points:5                                         |
|   | 8.<br>Yes  |                                         | perly display errors when No (3)                                                              | errors were made?<br>Not Sure (0)                    | Points:5                                         |
|   | 9.<br>Yes  | Were your mistakes (5)                  | difficult to correct?<br>No (3)                                                               | Not Sure (0)                                         | Points:3                                         |
|   | 10.<br>Yes | Are the screens pleads (5)              | asant to look at?<br>No (3)                                                                   | Not Sure (0)                                         | Points:3                                         |
|   |            | Do you think the info                   | ormation is organized loo<br>No (3)                                                           | gically?<br>Not Sure (0)                             | Points:5                                         |
|   | 12.<br>Yes |                                         | any of the fields / options<br>No (3)                                                         | s?<br>Not Sure (0)                                   | Points:3                                         |
|   | Yes        | s (5)<br>o, which ones? Wha             | /reword any of the fields<br>No (3)<br>It would you name them?<br>any of the fields / options |                                                      | boxes?<br>Points:3                               |
|   | Yes        | (5)                                     | No (3)<br>at would you name them                                                              | Not Sure (0)                                         | Points:3                                         |
|   | 15.        | More descriptive. A obvious now and die |                                                                                               | confused by the Post and and, but my initial reactio | d Expiry Dates. They are n was one of confusion. |

- 16. What changes would you recommend to the form? Color, layout. Pretty it up.
- 17. What changes to the screen would make it faster to enter the data?

  My errors occurred when I tried to enter a date of April 31. For calendar experts and people who know that little saying about days in the months, this is obviouley an invalid date. The drop down only giving valid dates for the month would be helpful. The error message when I submitted could have been nicer also.
- 18. How long did it take you to enter the data? 2 minutes

### **RAPAI Screens:**

| 19. Is the purpose<br>Yes (5)         | of the screen evident?<br>No (3)                             | Not Sure (0)                                          | Points: _5                |
|---------------------------------------|--------------------------------------------------------------|-------------------------------------------------------|---------------------------|
| 20. Is the form eas<br>Yes (5)        | ry to use?<br>No (3)                                         | Not Sure (0)                                          | Points:3                  |
| 21. Does the form<br>Yes (5)          | contain fields to enter al<br>No (3)                         | I the information you desir<br>Not Sure (0)           | re to specify? Points: _5 |
| 22. Were there field Yes (5)          | ds on the form that you No (3)                               | did not desire to specify?<br>Not Sure (0)            | Points:5                  |
| 23. Were you conf<br>Yes (5)          | used when you first saw<br>No (3)                            |                                                       | Points:3                  |
| 24. How long did it<br>< 5 minutes (5 | take to become proficie<br>) 5 – 10 mir                      |                                                       | es (1) Points:5           |
| 25. Did you make<br>Yes (5)           | any mistakes when ente<br>No (3)                             | ring data into the form?<br>Not Sure (0)              | Points:5                  |
| 26. Did the system<br>Yes (5)         | properly display errors<br>No (3)                            | when errors were made?<br>Not Sure (0)                | Points:5                  |
| 27. Were your mis<br>Yes (5)          | takes difficult to correct?<br>No (3)                        | Not Sure (0)                                          | Points: _5                |
| 28. Are the screen Yes (5)            | s pleasant to look at?<br>No (3)                             | Not Sure (0)                                          | Points: _0                |
| 29. Do you think the Yes (5)          | ne information is organize<br>No (3)                         | ed logically?<br>Not Sure (0)                         | Points: _5                |
| 30. Would you ren<br>Yes (5)          | ame any of the fields / o<br>No (3)                          | ptions?<br>Not Sure (0)                               | Points:3                  |
| Yes (5)                               | ame /reword any of the t<br>No (3)<br>What would you name t  | fields options in the drop o<br>Not Sure (0)<br>them? | down boxes? Points:3      |
| Yes (5)                               | ame any of the fields / o<br>No (3)<br>What would you name t | Not Sure (0)                                          | Points: _3                |

33. What could make the screen easier to use?

A required field indicator. The fact that requiring every field may be too much.

| 34.  | . What changes would you recommend to the form?  Have validation on state and country.                                                                                               |                                                                |                                          |                     |        |
|------|----------------------------------------------------------------------------------------------------|----------------------------------------------------------------|------------------------------------------|---------------------|--------|
| 35.  | What changes to the screen would make it faster to enter the data?  The date picker was a nice touch unfortunately it made my browser hang every time. I'm sure its just my machine. |                                                                |                                          |                     |        |
| 36.  | How long did it take 3 minutes                                                                                                    | you to enter the data?                                         |                                          |                     |        |
| 37.  | Which screen did your x_ First Screen                                                                                                    |                                                                | Second Screen                            |                     |        |
|      | Why?<br>While less attractive                                                                                                    | e and more basic, it allow                                     | ved me to be more efficie                | nt. Just lil        | ke me. |
| User | Questionnaire 7:                                                                                                    |                                                                |                                          |                     |        |
| 1.   | ws Reel Questions:<br>Is the purpose of the<br>s (5)                                                                                                    |                                                                | Not Sure (0)                             | Points:             | _5     |
|      | Is the form easy to (5)                                                                                                    | use?<br>No (3)                                                 | Not Sure (0)                             | Points:             | _5     |
|      | Does the form conta                                                                                                    | ain fields to enter all the i<br>No (3)                        | nformation you desire to<br>Not Sure (0) | specify?<br>Points: | 5      |
|      | Were there fields or (5)                                                                                                    | n the form that you did no<br>No (3)                           | ot desire to specify?<br>Not Sure (0)    | Points:             | _5     |
|      | Were you confused (5)                                                                                                    | when you first saw the following No (3)                        | orm?<br>Not Sure (0)                     | Points:             | _3     |
| 6.   | How long did it take < 5 minutes (5)                                                                                                    | to become proficient wit 5 – 10 minutes                        | h the form?<br>(3) > 10 minutes (1       | ) Points: _         | 5      |
|      | Did you make any r<br>s (5)                                                                                                    | nistakes when entering d<br>No (3)                             | lata into the form?<br>Not Sure (0)      | Points:             | _5     |
|      | Did the system props (5)                                                                                                    | perly display errors when No (3)                               | errors were made?<br>Not Sure (0)        | Points:             | _5     |
|      | Were your mistakes<br>s (5)                                                                                                    | difficult to correct? No (3)                                   | Not Sure (0)                             | Points: _           | _3     |
| Yes  | Are the screens ples (5)                                                                                                    | asant to look at?<br>No (3)<br>ormation is organized log       | Not Sure (0)                             | Points:             | _0     |
|      | s (5)                                                                                                    | No (3)                                                         | Not Sure (0)                             | Points: _           | _5     |
|      | Would you rename<br>s (5)                                                                                                    | any of the fields / options<br>No (3)                          | s?<br>Not Sure (0)                       | Points:             | _5     |
| Yes  | s (5)                                                                                                    | /reword any of the fields<br>No (3)<br>It would you name them? | Not Sure (0)                             | boxes?<br>Points:   | _5     |

| Rename 'Post Date' an the calendar drop-down                                                                                                    |                                                                                           | d' and 'Expires'. It's evid               | lent that they are dates from     |  |  |  |  |
|----------------------------------------------------------------------------------------------------|-------------------------------------------------------------------------------------------|-------------------------------------------|-----------------------------------|--|--|--|--|
| Yes (5) If so, which ones? What                                                                                                    | any of the fields / option<br>No (3)<br>at would you name them<br>selections under 'Categ | Not Sure (0)<br>?                         | Points:5<br>ou keep adding items. |  |  |  |  |
| 15. What could make the screen easier to use? Changing the drop-down years automatically, starting with the current year. Otherwise, it becomes an annual maintenance item. Was it an arbitrary selection for the number of years displayed? Do you really need to display more than two years worth of information?(current year and next year)                                                                                                    |                                                                                           |                                           |                                   |  |  |  |  |
| 16. What changes would you recommend to the form? Current date should be appear as the default value for 'Posted'edits should not allow older entries, which is currently permitted. Drop the cents text box. In actual cash transactions, pennies don't matter as evidenced by their hoarding by the public. Put a cap on the amount of data that can be entered in the Contact text box. I was able to enter a very long string of x's which the screen acceptedprobably truncated when inserted into the database tables.                                                                                                    |                                                                                           |                                           |                                   |  |  |  |  |
| What prevents someone from using this form as a personal ad? Would a personal ad be an acceptable use of this form?  What about the ability for the user to delete entries? Situation where the user re-thinks his/her decision to post the item after successfully submitting the entry; or where the items are no longer available but have not expired (ie, an apartment that is rented before the end of the month, which is the expiration date). How would you prevent any arbitrary deletions?  What about the ability for the user to modify entries? Situation where the user needs to correct data that was entered (wrong phone number, etc), even before the expiration date. How would you prevent arbitrary changes? |                                                                                           |                                           |                                   |  |  |  |  |
| 17. What changes to the screen would make it faster to enter the data? Not sure                                                                                                    |                                                                                           |                                           |                                   |  |  |  |  |
| 18. How long did it take you to enter the data? Not very long at allmaybe a minute or two.                                                                                                    |                                                                                           |                                           |                                   |  |  |  |  |
| RAPAI Screens:                                                                                                    |                                                                                           |                                           |                                   |  |  |  |  |
| 19. Is the purpose of th<br>Yes (5)                                                                                                    | ne screen evident?<br>No (3)                                                              | Not Sure (0)                              | Points:5                          |  |  |  |  |
| 20. Is the form easy to Yes (5)                                                                                                    | use?<br>No (3)                                                                            | Not Sure (0)                              | Points:5                          |  |  |  |  |
| 21. Does the form cont<br>Yes (5)                                                                                                    | ain fields to enter all the No (3)                                                        | information you desire to<br>Not Sure (0) | o specify?<br>Points:5            |  |  |  |  |
| 22. Were there fields of Yes (5)                                                                                                    | n the form that you did non No (3)                                                        | ot desire to specify?<br>Not Sure (0)     | Points:3                          |  |  |  |  |
| 23. Were you confused Yes (5)                                                                                                    | I when you first saw the t<br>No (3)                                                      | form?<br>Not Sure (0)                     | Points:5                          |  |  |  |  |
| 24. How long did it take < 5 minutes (5)                                                                                                    | e to become proficient wi<br>5 – 10 minutes                                               |                                           | 1) Points:5                       |  |  |  |  |
| 25. Did you make any r<br>Yes (5)                                                                                                    | mistakes when entering o                                                                  | data into the form?<br>Not Sure (0)       | Points:5                          |  |  |  |  |

| Yes (5)                                                                                                    | No (3)                                | Not Sure (0)             | Points:  | 5 |  |  |
|----------------------------------------------------------------------------------------------------|---------------------------------------|--------------------------|----------|---|--|--|
| 27. Were your mistakes<br>Yes (5)                                                                                                    | s difficult to correct?<br>No (3)     | Not Sure (0)             | Points:3 |   |  |  |
| 28. Are the screens ple<br>Yes (5)                                                                                                    | asant to look at?<br>No (3)           | Not Sure (0)             | Points:0 |   |  |  |
| 29. Do you think the inf<br>Yes (5)                                                                                                    | ormation is organized log<br>No (3)   | gically?<br>Not Sure (0) | Points:5 |   |  |  |
| 30. Would you rename<br>Yes (5)                                                                                                    | any of the fields / options<br>No (3) | s?<br>Not Sure (0)       | Points:5 |   |  |  |
| 31. Would you rename /reword any of the fields options in the drop down boxes?  Yes (5) No (3) Not Sure (0) Points:3 If so, which ones? What would you name them?                                                                                                    |                                       |                          |          |   |  |  |
| 32. Would you rename any of the fields / options? Yes (5) No (3) Not Sure (0) Points:5 If so, which ones? What would you name them? Correct the spelling of 'Category' under 'Need/Sell Information'. Change 'Display Information' to something that describes how long this posting will be available. The current title tells me it's something about the form itself. Change 'Display On' to 'Posted'. Change 'Dispose On' to 'Expires'. 'Phone Number' does not accept the format specified. |                                       |                          |          |   |  |  |
| 33. What could make the screen easier to use?                                                                                                    |                                       |                          |          |   |  |  |
| 24 \\/\beta\                                                                                                    | lal ma a a mama a m al 4 a 4 b a      | forma                    |          |   |  |  |

#### 34. What changes would you recommend to the form?

Get the 'Date Picker' to function. While you were able to switch months and years, I was unable to select any specific date.

Put a cap on the amount of data that can be entered in the Contact text box. I was able to enter a very long string of x's which the screen accepted....probably truncated when inserted into the database tables.

What prevents someone from using this form as a personal ad? Would a personal ad be an acceptable use of this form?

Do you really need cents for the Price?

What about the ability for the user to delete entries? Situation where the user re-thinks his/her decision to post the item after successfully submitting the entry; or where the items are no longer available but have not expired (ie, an apartment that is rented before the end of the month, which is the expiration date). How would you prevent any arbitrary deletions?

What about the ability for the user to modify entries? Situation where the user needs to correct data that was entered (wrong phone number, etc), even before the expiration date. How would you prevent arbitrary changes?

Why so much shaded space to the left and right of each section? Could shift everything a bit to the left.

- 35. What changes to the screen would make it faster to enter the data? Not sure.
- 36. How long did it take you to enter the data? About two minutes.
- 37. Which screen did you like better?

| First Screen                                        | X_ | _ Second Screen |  |  |
|-----------------------------------------------------|----|-----------------|--|--|
| Why?                                                |    |                 |  |  |
| More information is displayed across a larger area. |    |                 |  |  |